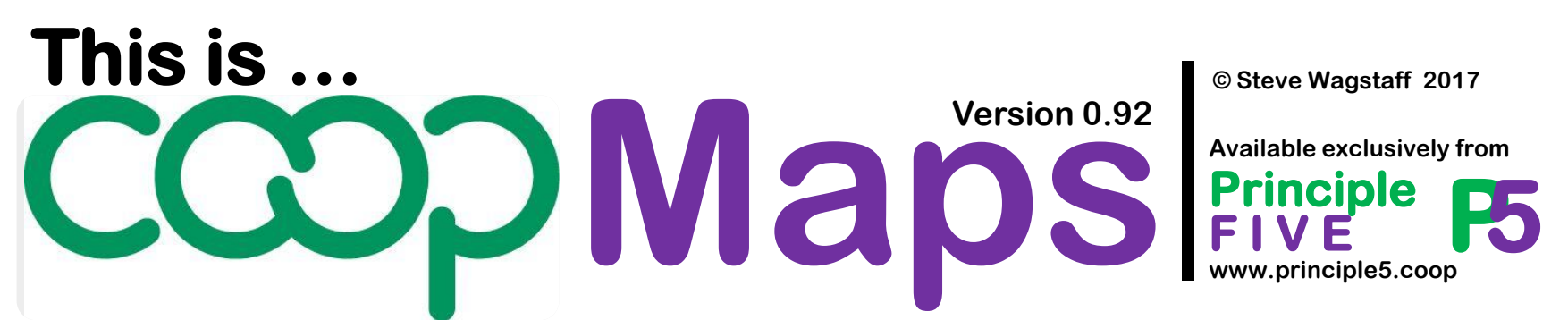

#### **A visual approach to documenting and analysing co-operative movements**

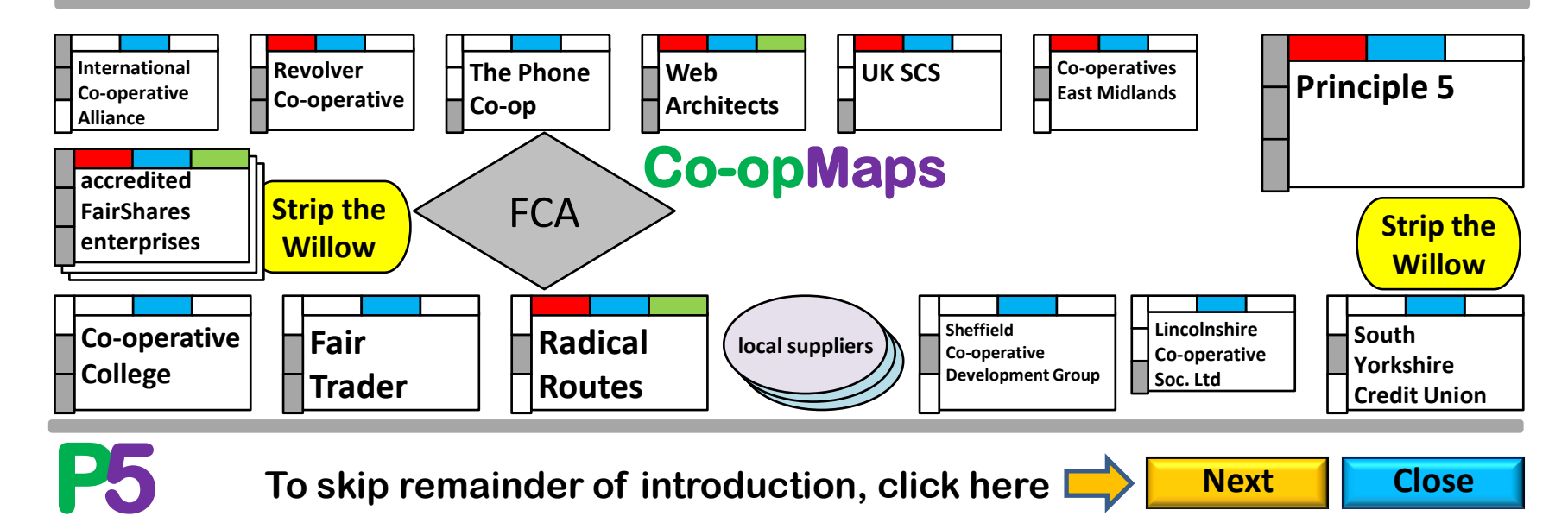

### **1. Co-opMaps: Introduction What is Co-opMaps?**

**Co-opMaps is a suite of software tools and documentation which has been especially designed and developed to provide co-operative analysts and scholars with a standardized, visual, diagrammatic approach to documenting parts or aspects of the structure of the co-operative movement.**

**"This is Co-opMaps" is a 15- to 30-minute presentation which you can view individually at your desk, or with colleagues in a meeting. It is not a complete user guide, nor is it formal training material. (Both are provided elsewhere). It does not attempt to explain everything about Co-opMaps. It's an exploration.**

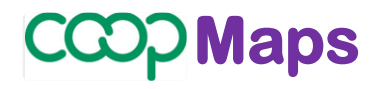

**Version 0.92**

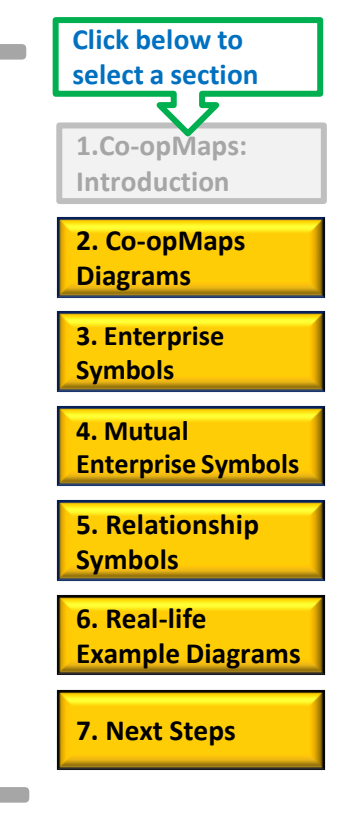

**Next Close**

# **P5**

**.** 

### **Who will find Co-opMaps useful? 1. Co-opMaps: Introduction Maps** *Maps*

- **• academics, students & writers who study co-operation**
- **• co-operative consultants who prepare proposals**
- **• educationalists of the co-operative movement**
- **• historians of the co-operative movement**
- **• journalists who specialize in co-operation**
- **• staff who work for apex, federal & international bodies**
- **• lawyers specializing in co-operative law**
- **• co-operative politicians and legislators**

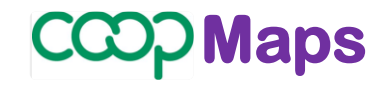

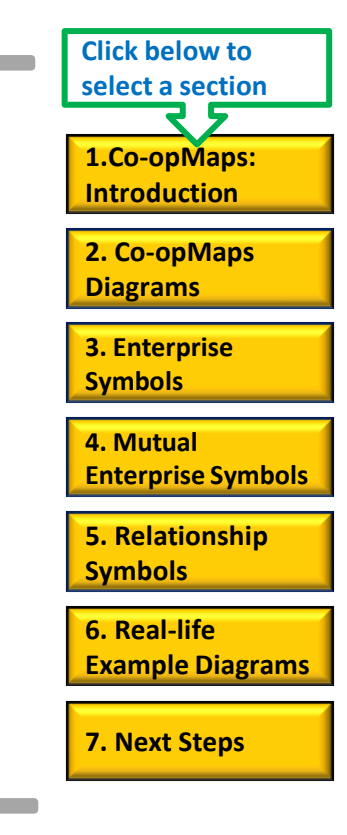

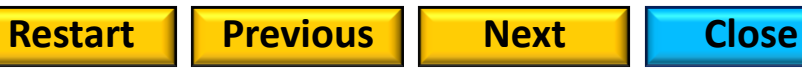

### **How can Co-opMaps be used?**

**There are at least 3 ways in which Co-opMaps may be used:**

**1. In a stand-alone exercise to produce diagrammatic documentation of parts and/or aspects of the co-operative movement.**

**2. Co-opMaps diagrams may be embedded in publications such as: websites internal reports books** consultancy proposals **journal articles presentations periodical articles.**

**3. Diagrams may be copied to Co-opMaps Worldwide's global diagram store, for use in future research projects (see slides 8 & 9).**

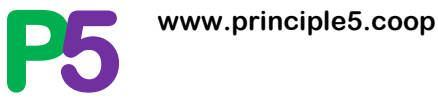

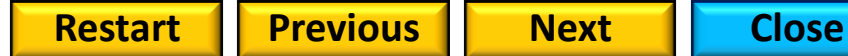

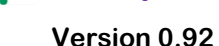

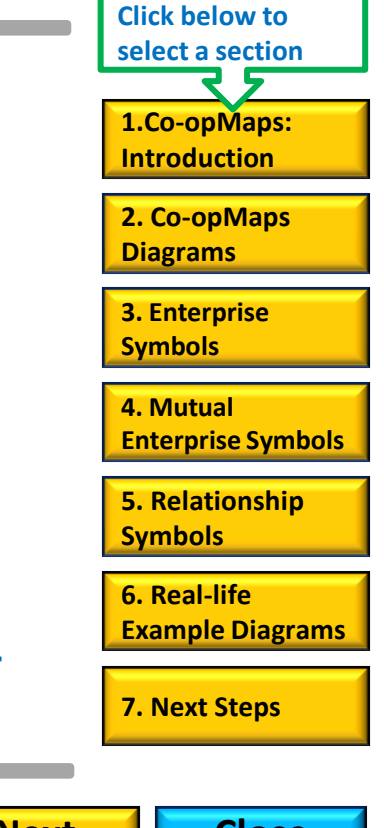

#### **2. Co-opMaps Diagrams** <br> **ECOD Maps**

## **Co-opMaps Diagrams….**

#### **depict…. Enterprises**

**and…** 

### **Relationships between Enterprises**

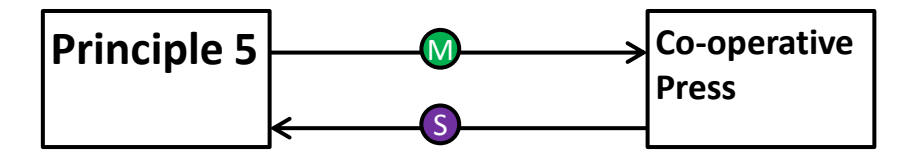

**Principle 5 is a member of Co-operative Press; Co-operative Press supplies Principle 5** 

**..a very simple example. A more typical (but still relatively simple) real-life example is Diagram Example 1 (next slide)…** 

**P5 www.principle5.coop**

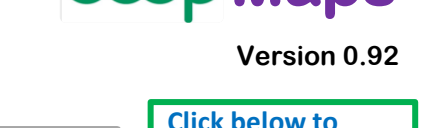

**5. Relationship Symbols**

**2. Co-opMaps Diagrams**

**1.Co-opMaps: Introduction**

**select a section**

**3. Enterprise Symbols**

**7. Next Steps**

**Restart Previous <b>Next Next** Close

**6. Real-life** 

**Enterprise Symbols**

**Example Diagrams**

**4. Mutual** 

#### **2. Co-opMaps Diagrams | Example 1**

### **CCOD Maps**

**v0.92 Scotland / England & Wales: Consumer Co-operative Movement | 1924 - 1973** 

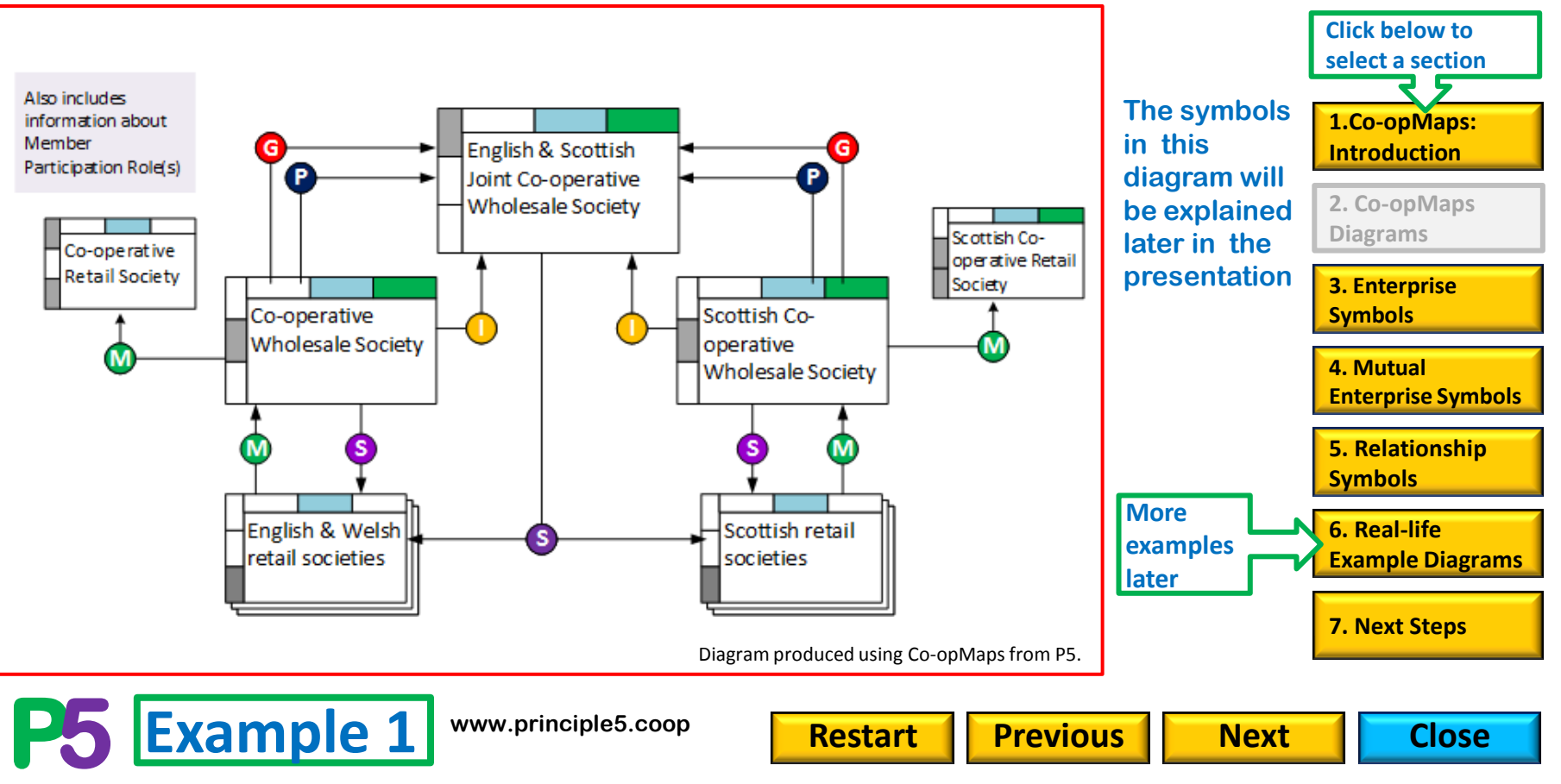

**2. Co-opMaps Diagrams** <br> **ECOD Maps** 

## **Modelling to a Standard**

**Co-opMaps includes a (draft) standard:** 

### **Co-opMaps Standard:**

**….a set of rules and norms which define a common language amongst co-operators for symbolic representation of co-operative movements.** 

### **Co-opMaps tools:**

**….efficient production of specialist diagrams which conform to the Standard & can be readily understood by fellow co-operators** 

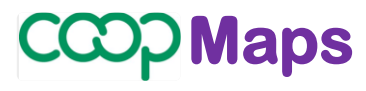

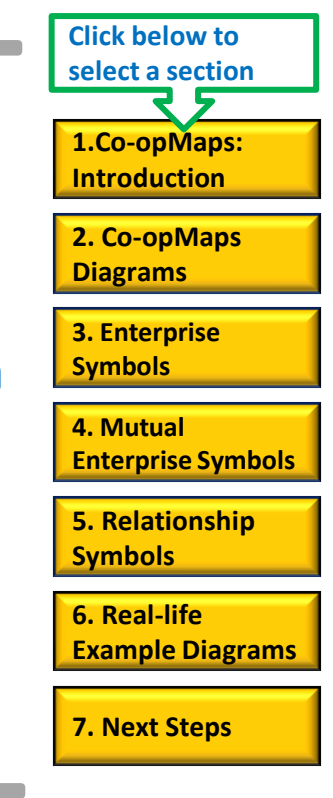

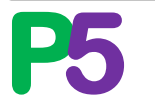

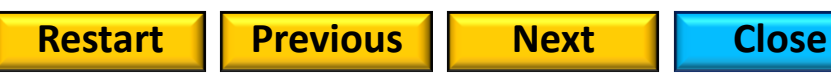

**2. Co-opMaps Diagrams** <br> **ECOD Maps** 

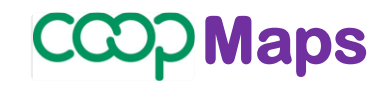

**Restart Previous <b>Next Next** Close

#### **Local & Worldwide Diagram Storage & Access**

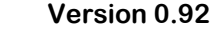

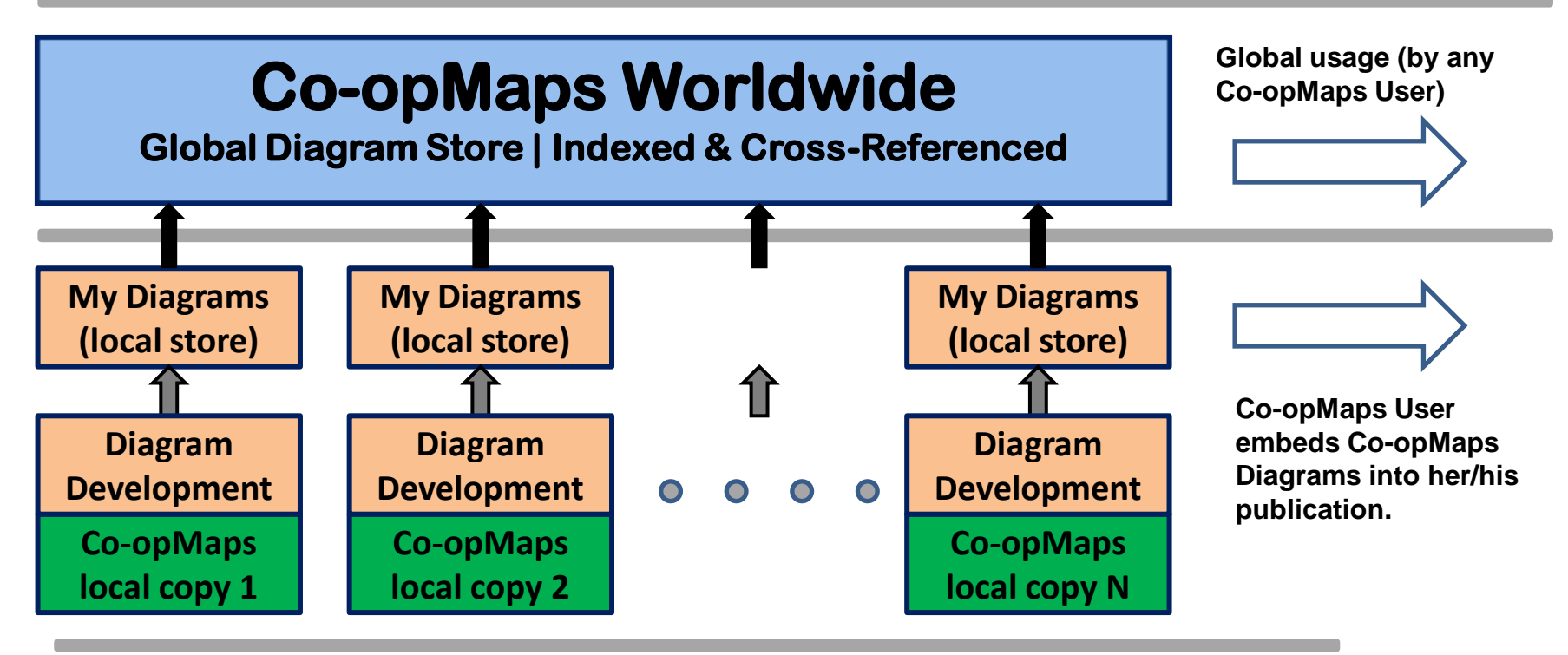

<span id="page-7-0"></span>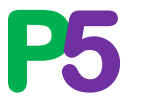

This graphic is not a standard Co-opMaps diagram

#### **Reference, Search, Selection & Cross-reference**

**To enable indexing and cross-referencing within the global diagram store Co-opMaps Worldwide, each Co-opMaps diagram has:** 

- **∆ a unique Worldwide Diagram Reference**
- **∆ a specified scope with 1, 2 or 3 dimensions:** 
	- **geographic extent: territor(ies) international, national, regional, local**
	- **economic extent: 1, several, or all, economic sectors within the geographic extent**
	- **user-defined aspect: selected by user from previously created options; OR: newly-created option added to list by user**

**∆ a specified period: a period of time, assigned by the analyst, during the whole of which the content depicted in the diagram was, is and/or will be applicable and accurate.** 

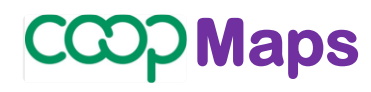

**Version 0.92**

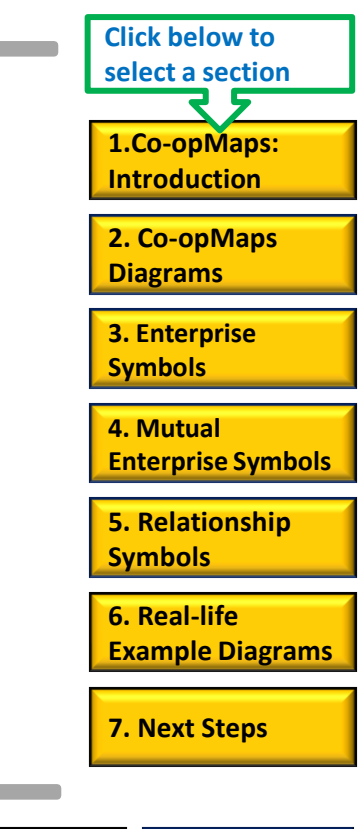

**Restart** *I* **Previous <b>Next Restart Previous Next Restart Close** 

**P5 www.principle5.coop**

#### **Past, Present or Future 2. Co-opMaps Diagrams Maps Maps Maps Maps**

**A Co-opMaps Diagram is a static depiction: it doesn't show processes or any form of change within one diagram (a snapshot rather than a video; a map rather than a**  flowchart). The diagram applies to a period of time (chosen by the analyst) over which<br>its content remains unchanged **A diagram which models a period entirely in the its content remains unchanged. A diagram which models a period entirely in the**  past is termed "historical"; one which spans the present is "contemporary"; and one **which models a period entirely in the future is a "forecast" or a "proposal").** 

**Even though a diagram must be a static depiction, an evolutionary process can still be depicted effectively, by producing a series of diagrams, each of which uses the same scope but a different period. Example: the history of the Co-operative Bank, from its origin as the CWS Loans & Deposits Department around 1868, can be traced through to the present day.**

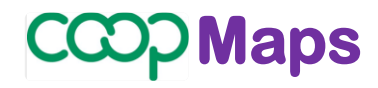

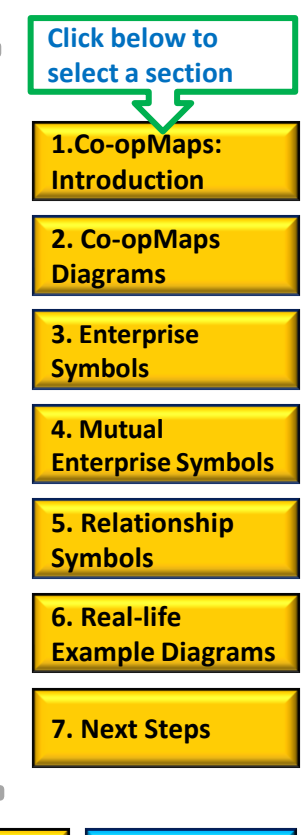

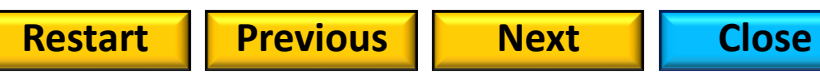

**There are 7 options for diagram size & orientation. Widescreen is suitable for electronic publication; the other 6 are based on widely-recognized print medium standards.**

# **Diagram Size & Orientation**

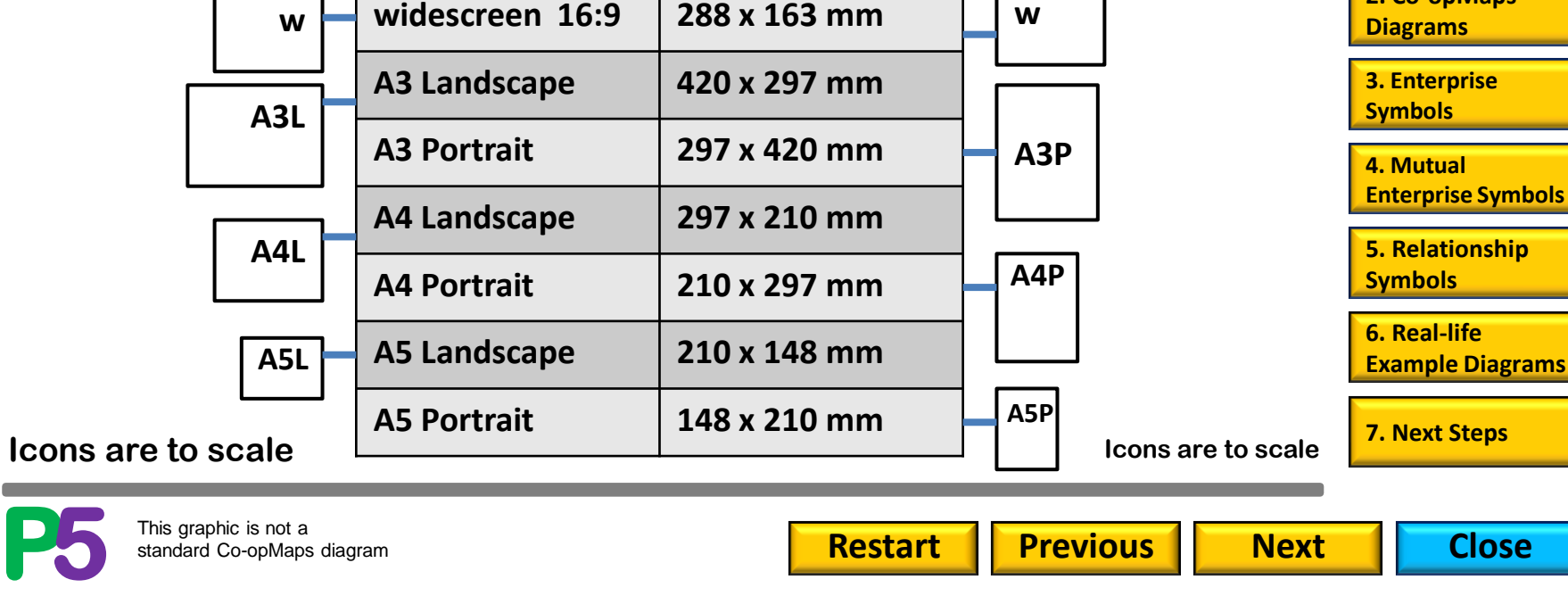

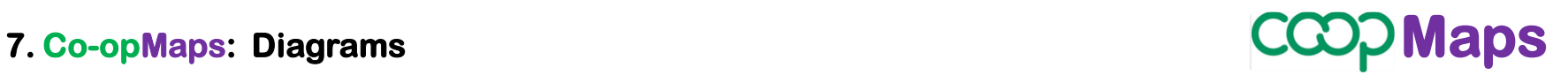

**2. Co-opMaps**

**1.Co-opMaps: Introduction**

**Click below to select a section**

### **Publication Process**

#### **This section will be provided from version 1.0 onwards.**

**5. Relationship Symbols 4. Mutual Enterprise Symbols 7. Next Steps 2. Co-opMaps Diagrams 3. Enterprise Symbols 6. Real-life Example Diagrams 1.Co-opMaps: Introduction**

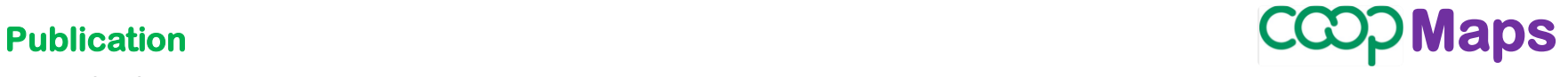

**Click below to select a section**

**Version 0.92**

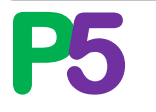

**www.principle5.coop**

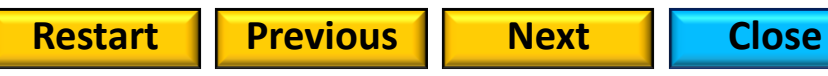

### **Enterprises 3. Enterprise Symbols** *Maps*

#### **Mutual Enterprises**

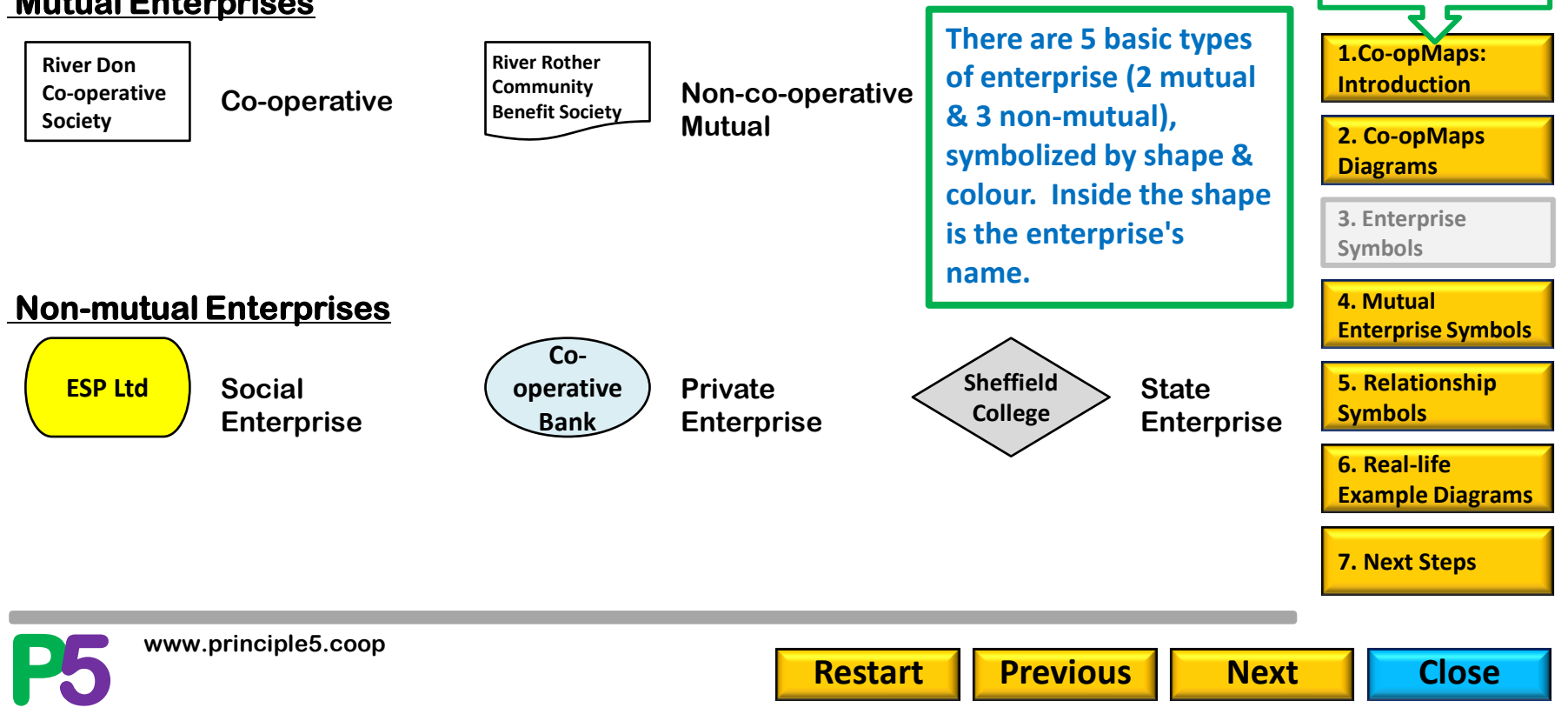

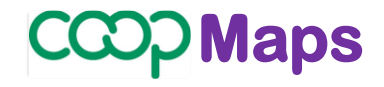

**Click below to select a section**

## **Enterprises: individual & generic set**

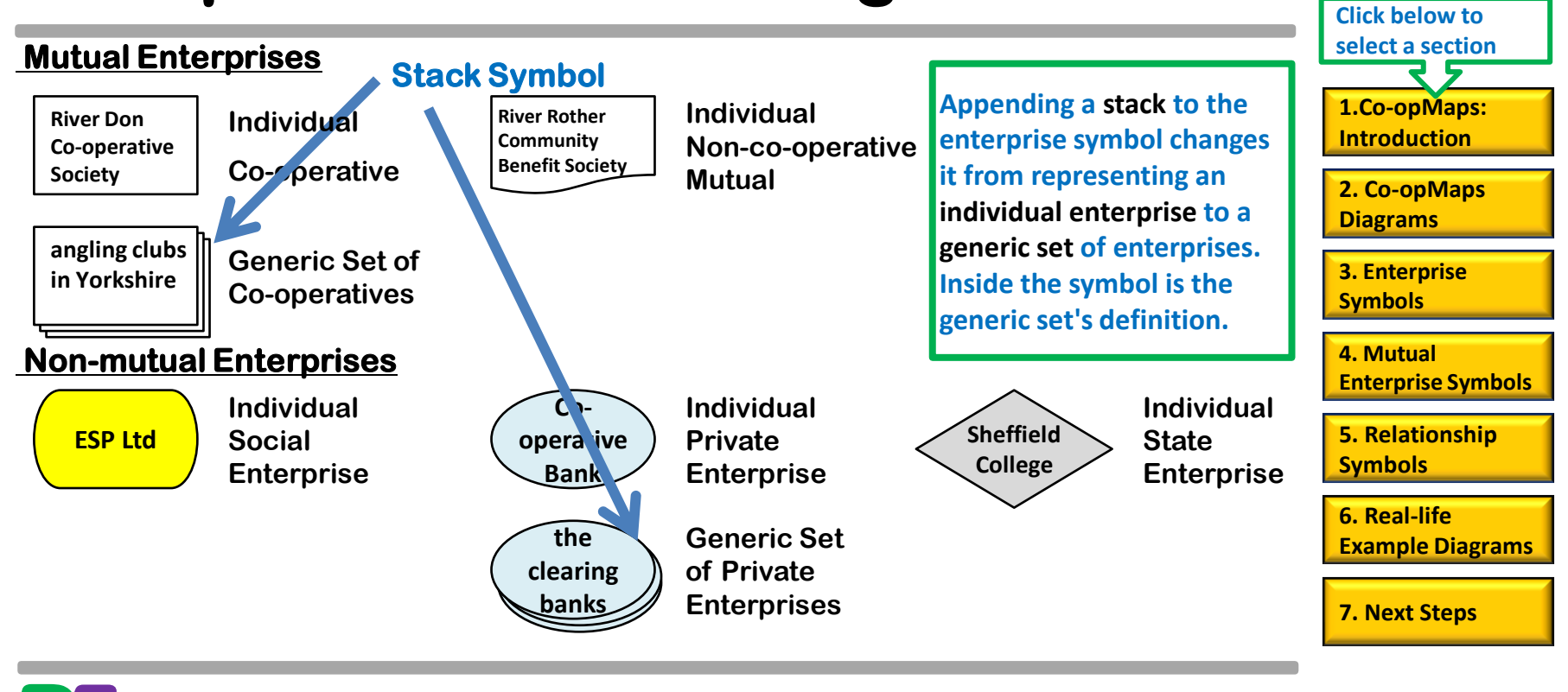

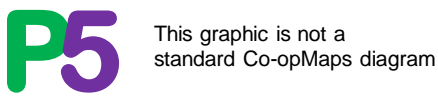

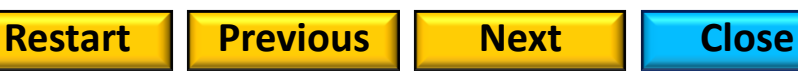

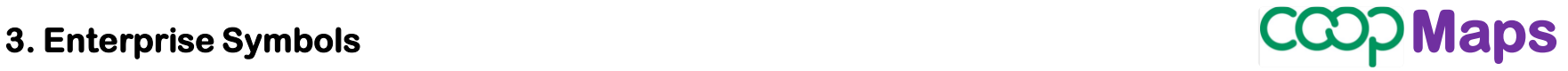

### **Individual Enterprises ….**

### **3. Enterprise Symbols** *Maps*

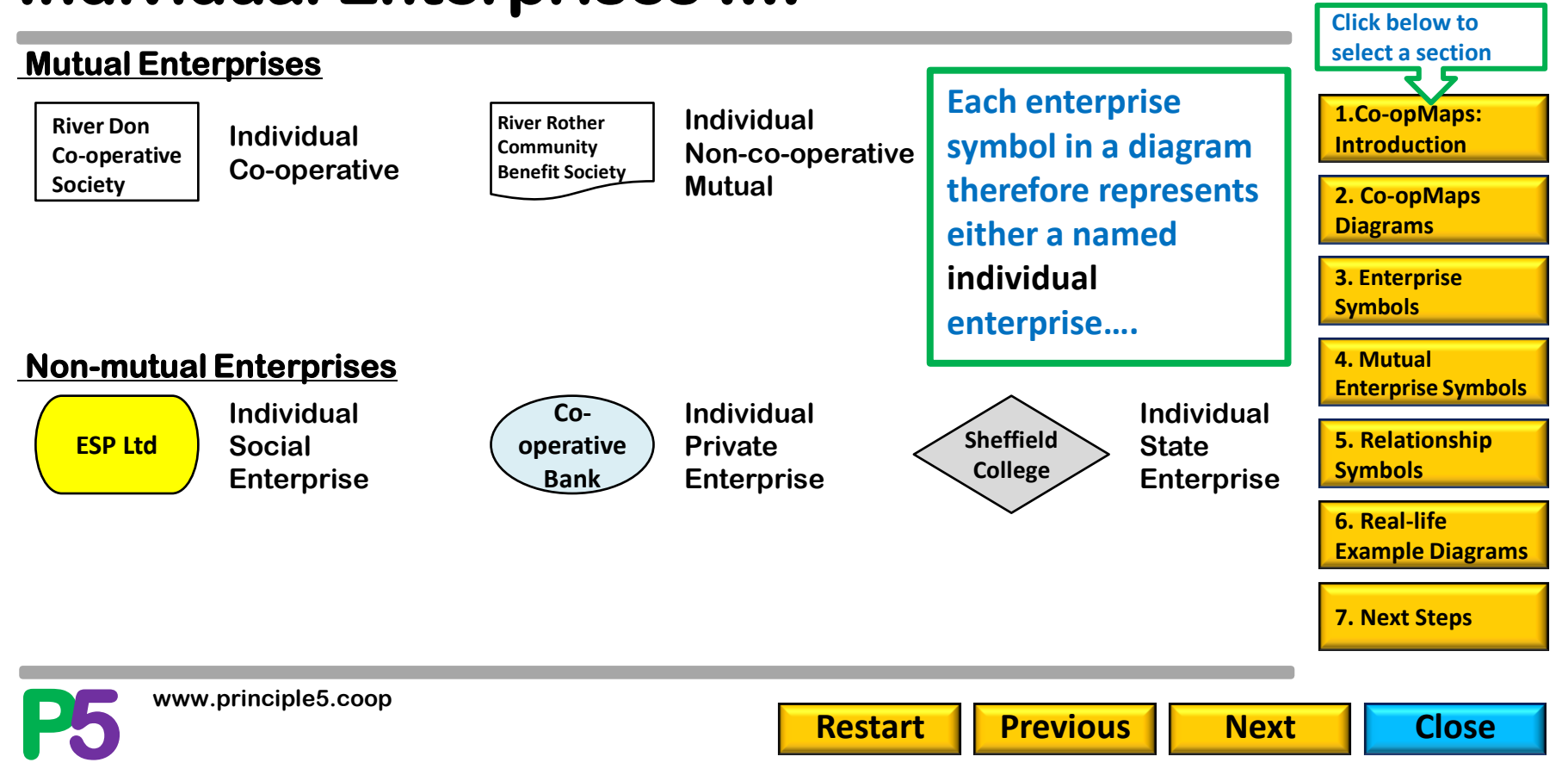

#### **3. Enterprise Symbols** *Maps*

### **…Individual and Generic Sets of Enterprises**

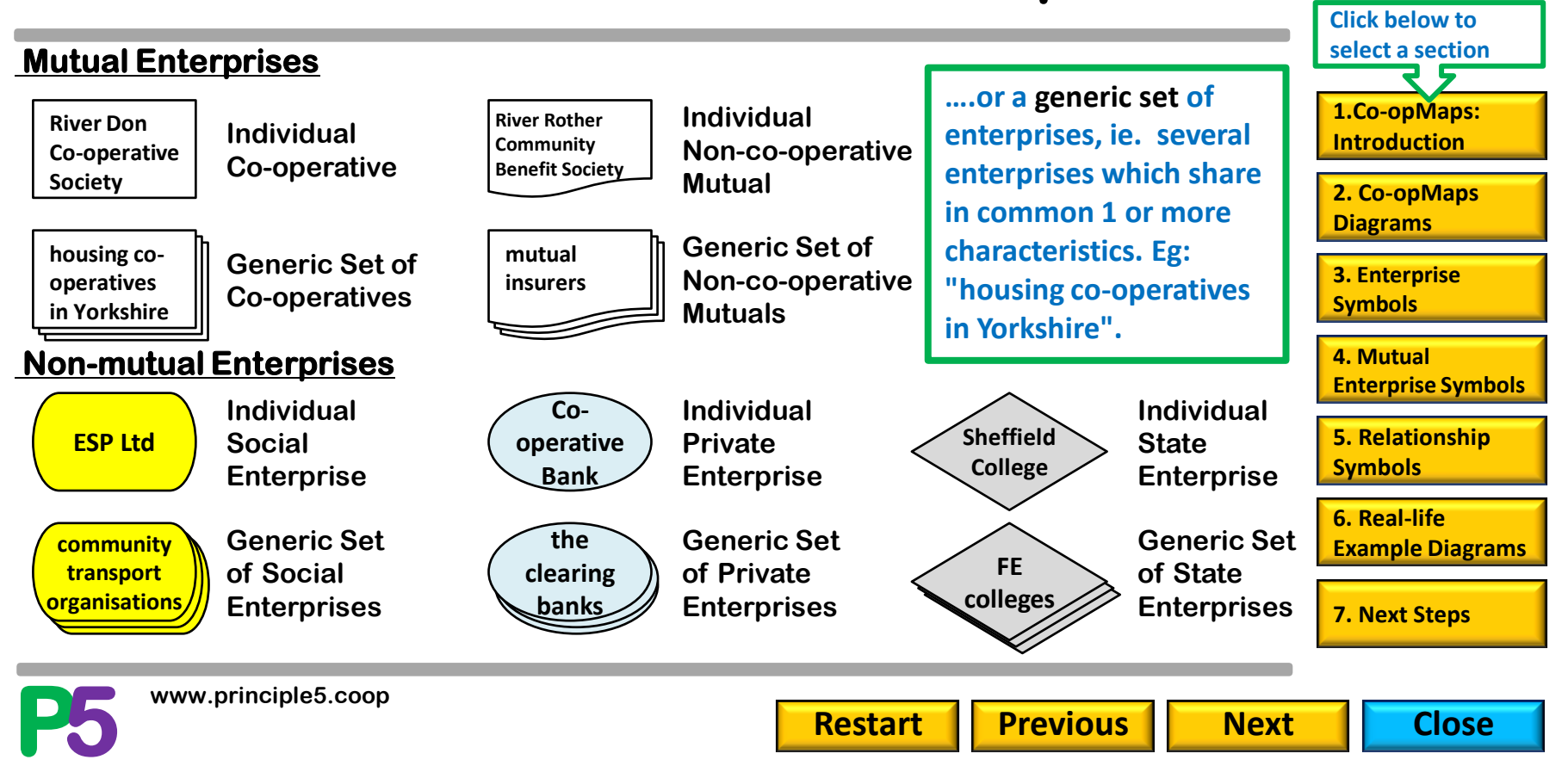

#### **Enterprise symbol size options 3. Enterprise Symbols** *Maps*

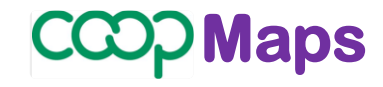

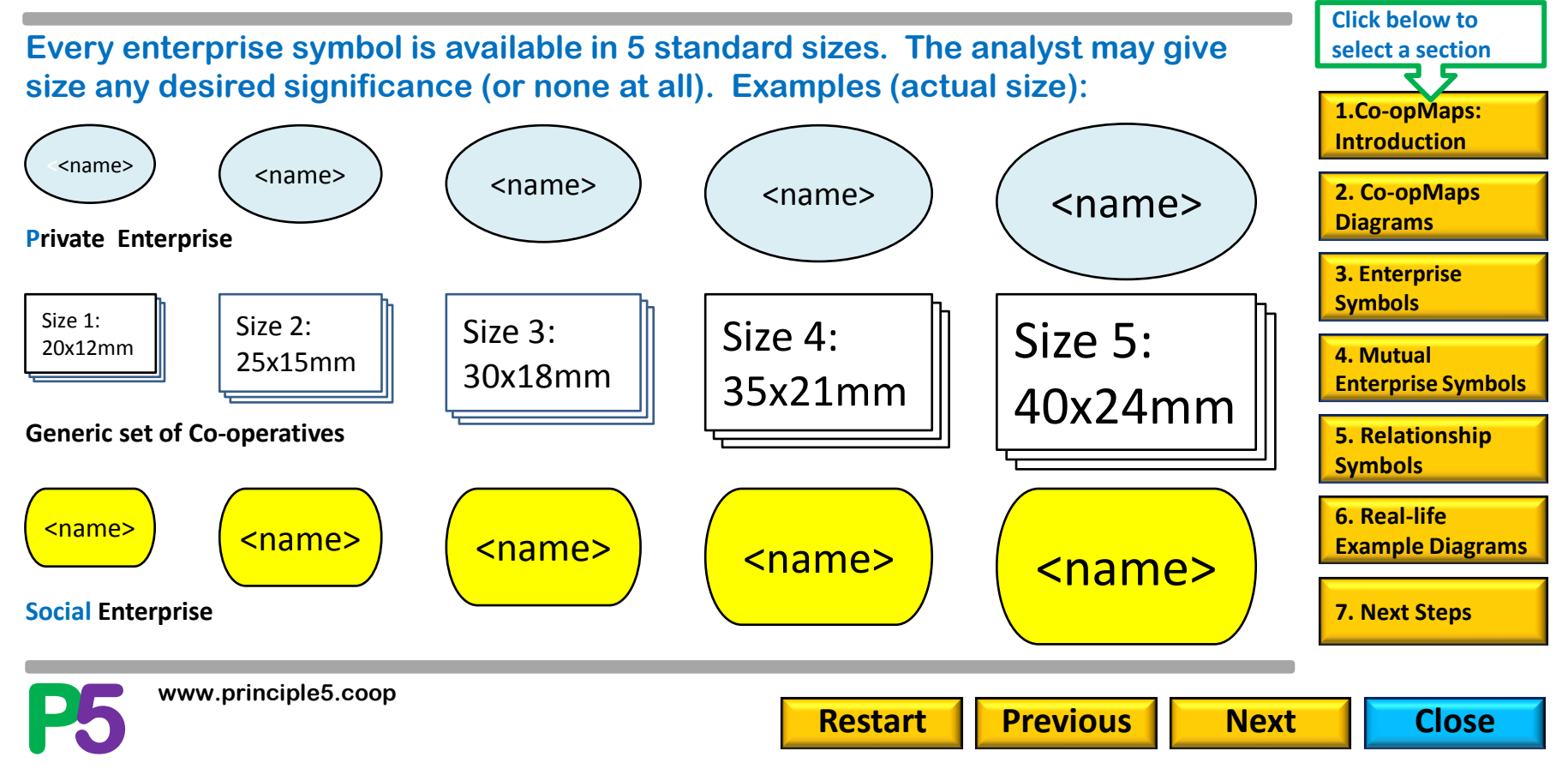

**www.principle5.coop**

 $\leq$  name>  $\mid$   $\mid$   $\leq$   $\mid$   $\leq$   $\leq$   $\leq$   $\leq$   $\leq$   $\leq$   $\leq$   $\leq$   $\leq$   $\leq$   $\leq$   $\leq$   $\leq$   $\leq$   $\leq$   $\leq$   $\leq$   $\leq$   $\leq$   $\leq$   $\leq$   $\leq$   $\leq$   $\leq$   $\leq$   $\leq$   $\leq$   $\leq$   $\leq$   $\leq$   $\leq$   $\$ 

<name>

<name> <name>

**Member Participation Role(s) are analysed.**

**Both characteristics are analysed.**

**P5** 

**Structural Composition is analysed.**

**Deeper analysis is not required**

### **Classifications of Mutual Enterprises**

**Structural**

**analysed.**

**Because mutual enterprises have members, they can be analysed by membership characteristics in ways that cannot be applied to non-mutual enterprises. Moreover, these characteristics are often of particular interest to co-operative movement analysts. Visual representation of membership characteristics has therefore required very careful design.** 

#### **Version 0.92**

**Maps** 

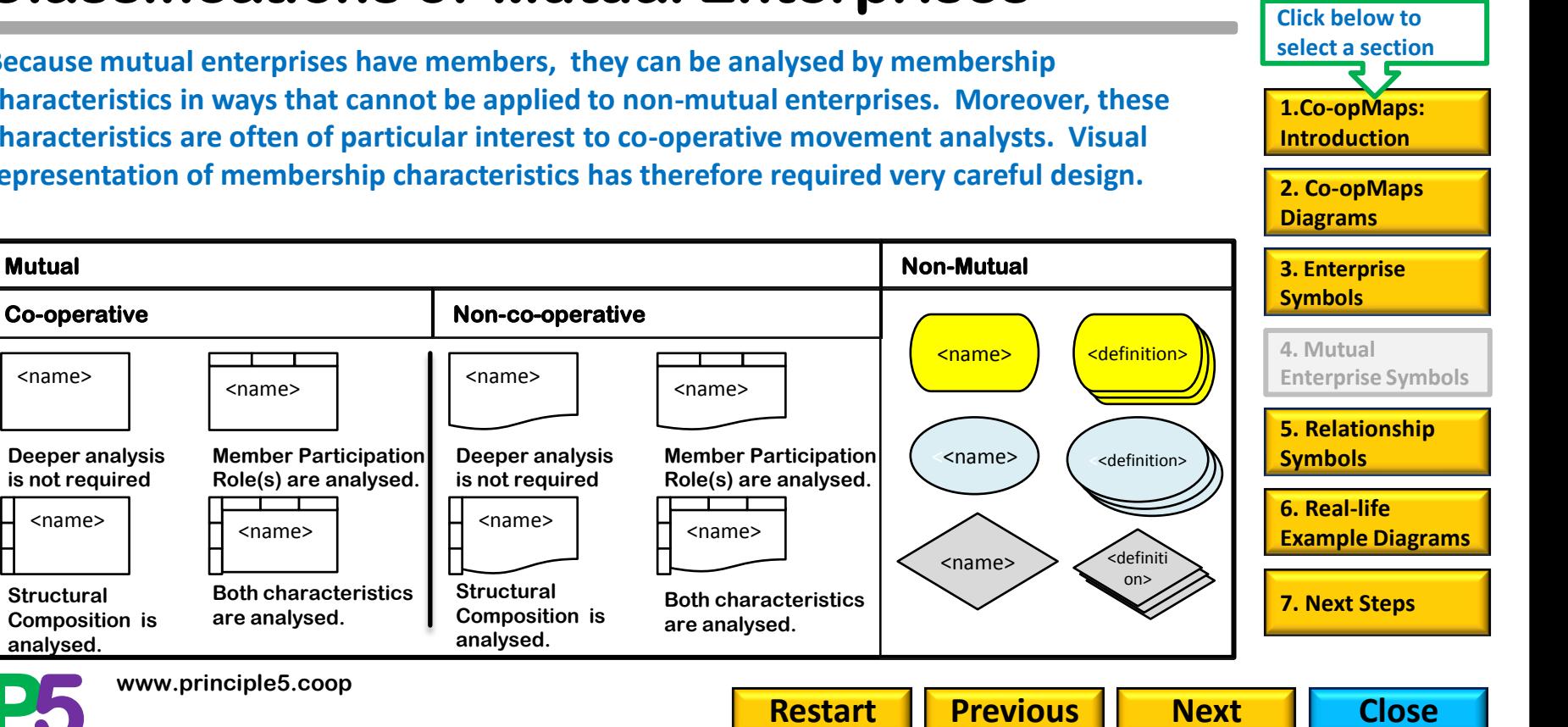

#### **4. Mutual Enterprise Symbols**

### **Classifications of Mutual Enterprises**

Paused: click **Continue** when ready to proceed.

**1. Symbol shape is used to distinguish mutual enterprises which are co-operatives from mutual enterprises which are not co-operatives.** 

**2. Both co-operatives & non-co-operative mutual enterprises may include Member Participation Role(s) in the analysis (see User Guide section 23).** 

**3. Both co-operatives & non-co-operative mutual enterprises may include Structural Composition in the analysis (see User Guide section 23).** 

**4. Both co-operatives & non-co-operative mutual enterprises may include both Member Participation Role(s) & Structural Composition in the analysis.** 

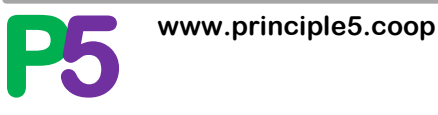

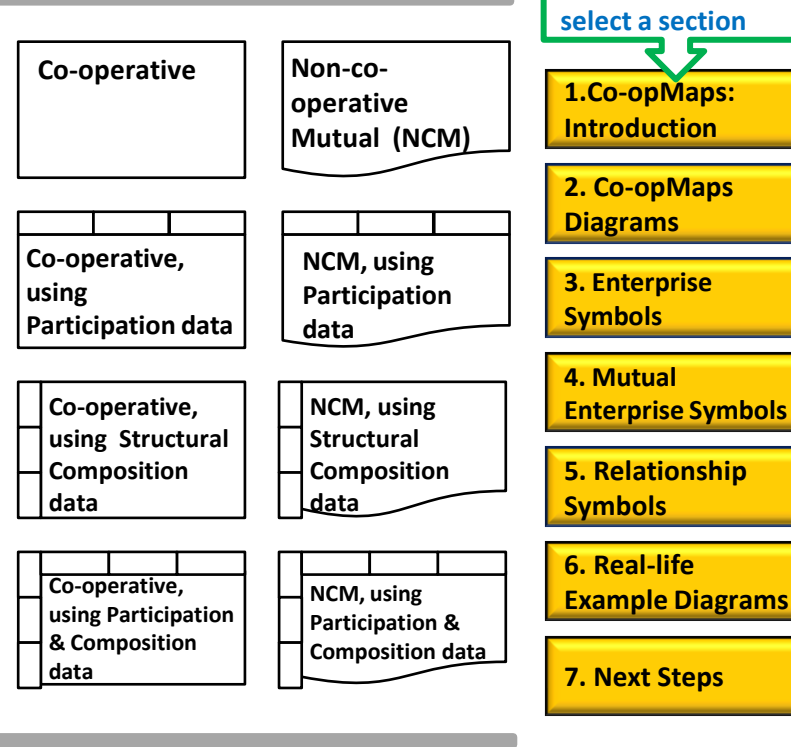

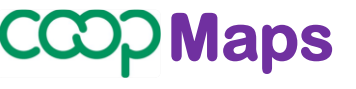

**Click below to** 

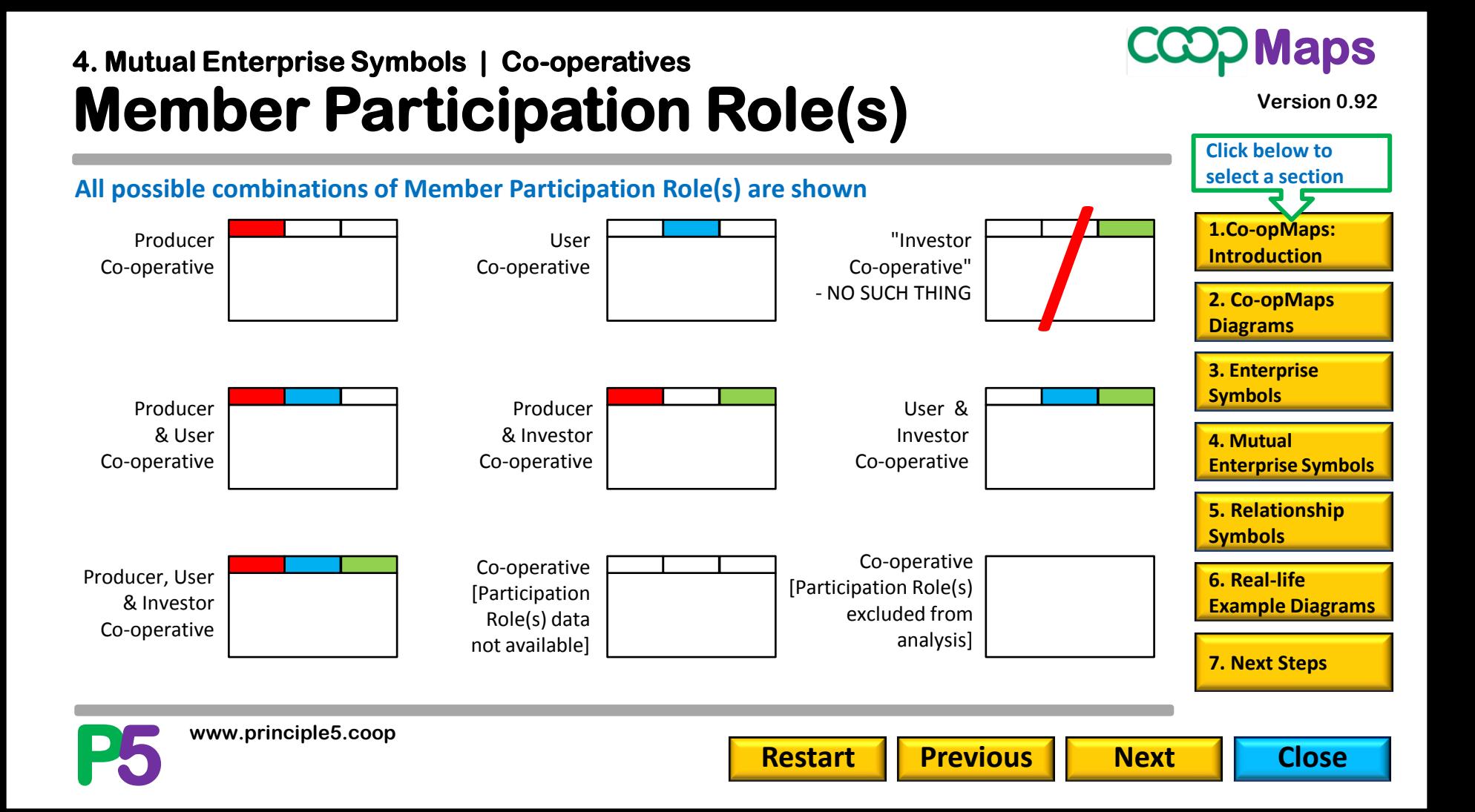

#### **Member Participation Role(s)**  Producer NCM User NCM Producer & User NCM Investor NCM Producer & Investor NCM User & Investor NCM Producer, User & Investor **NCM** NCM [Participation Role(s) data not available; composition excluded from analysis] NCM [Participation Role(s) & Composition excluded from analysis] **All possible combinations of Member Participation Role(s) are shown Version 0.92 P5 4. Mutual Enterprise Symbols | Non-Co-operative Mutuals (NCMs) 5. Relationship Symbols 4. Mutual Enterprise Symbols 7. Next Steps 2. Co-opMaps Diagrams 3. Enterprise Symbols 6. Real-life Example Diagrams 1.Co-opMaps: Introduction www.principle5.coop Restart Previous Mext H** Close **Click below to select a section Maps**

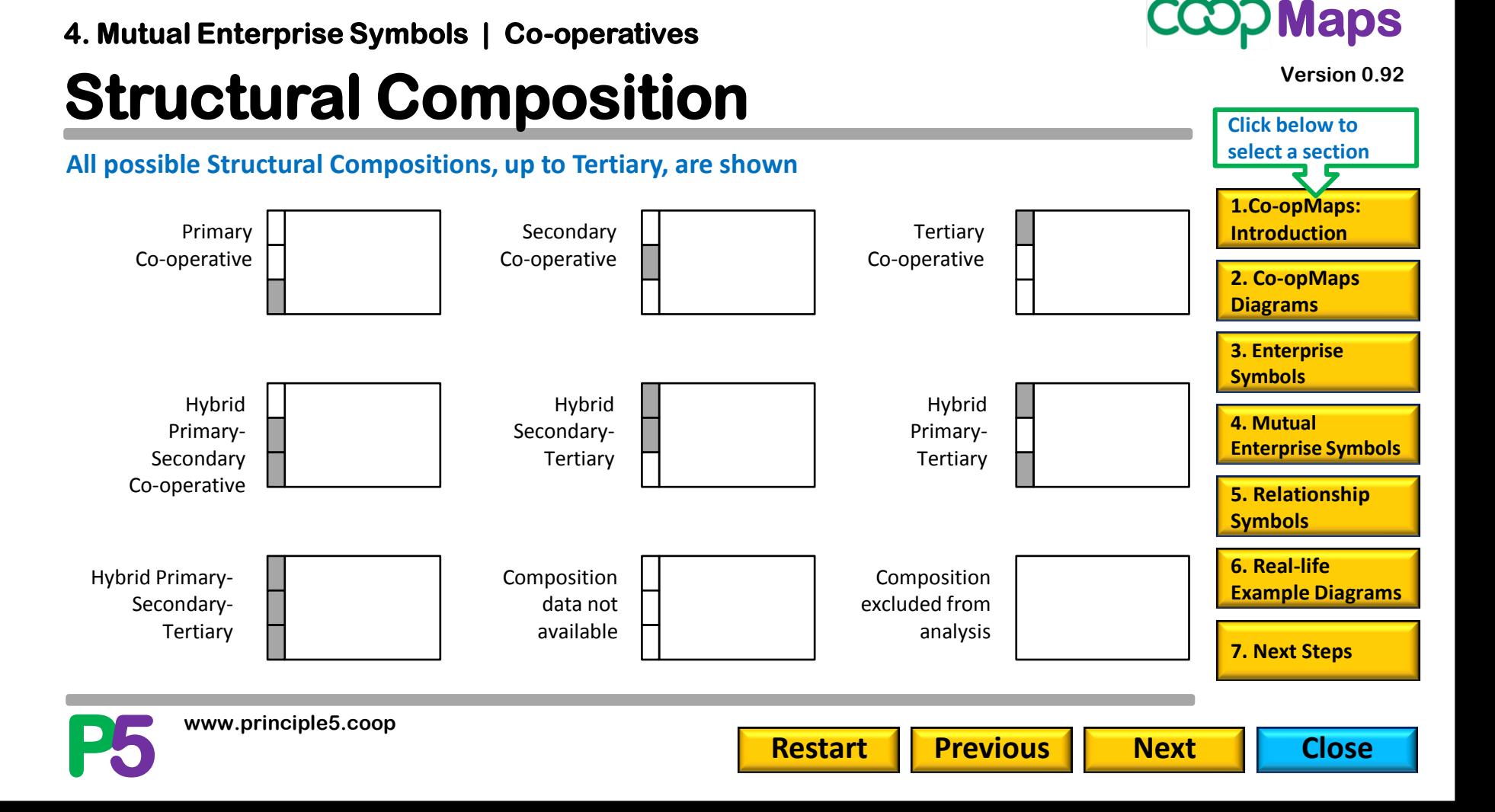

#### **Structural Composition 4. Mutual Enterprise Symbols | Non-Co-operative Mutuals (NCMs) All possible Structural Compositions, up to Tertiary, are shown Version 0.92 Click below to select a section Maps**

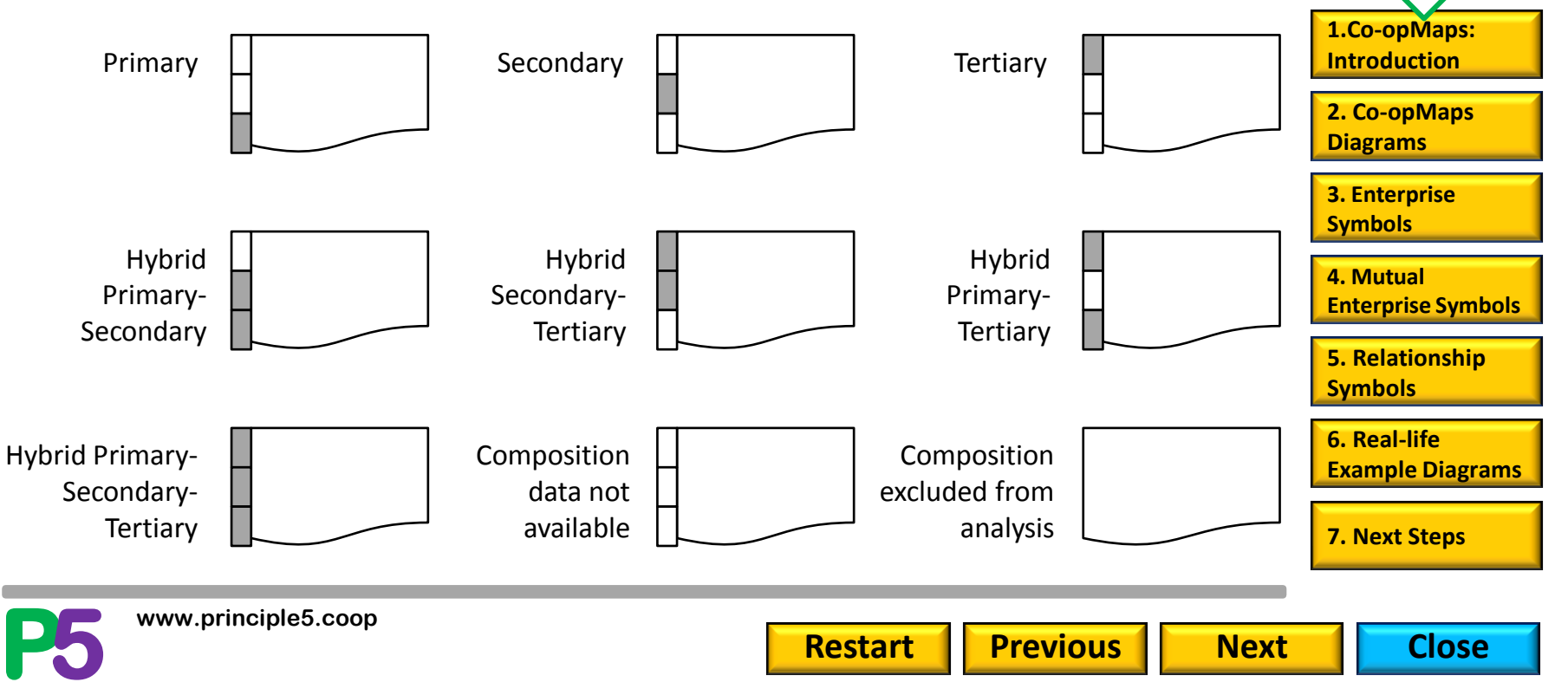

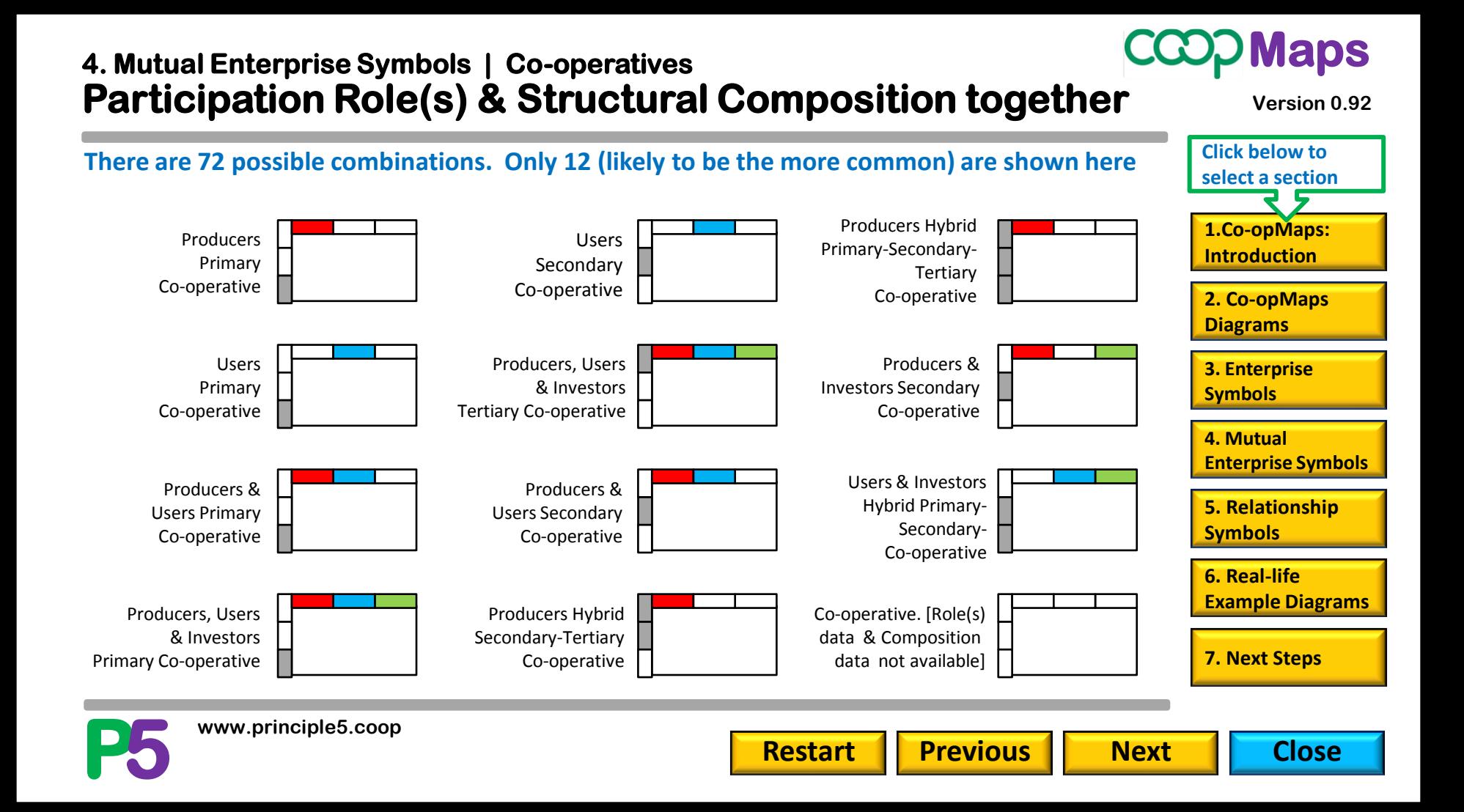

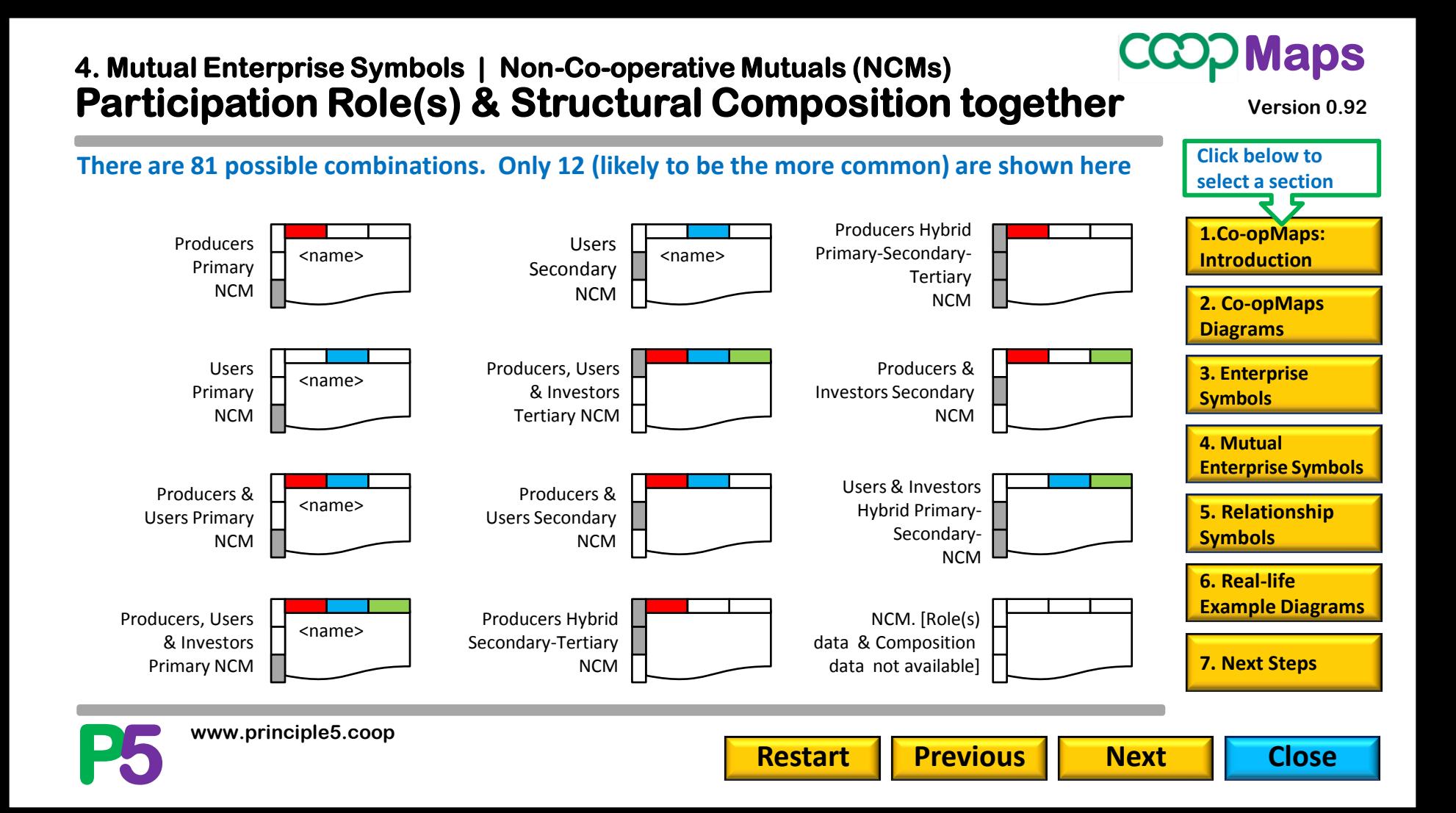

#### **Real Life Examples 4. Mutual Enterprise Symbols**

#### **Size 2**

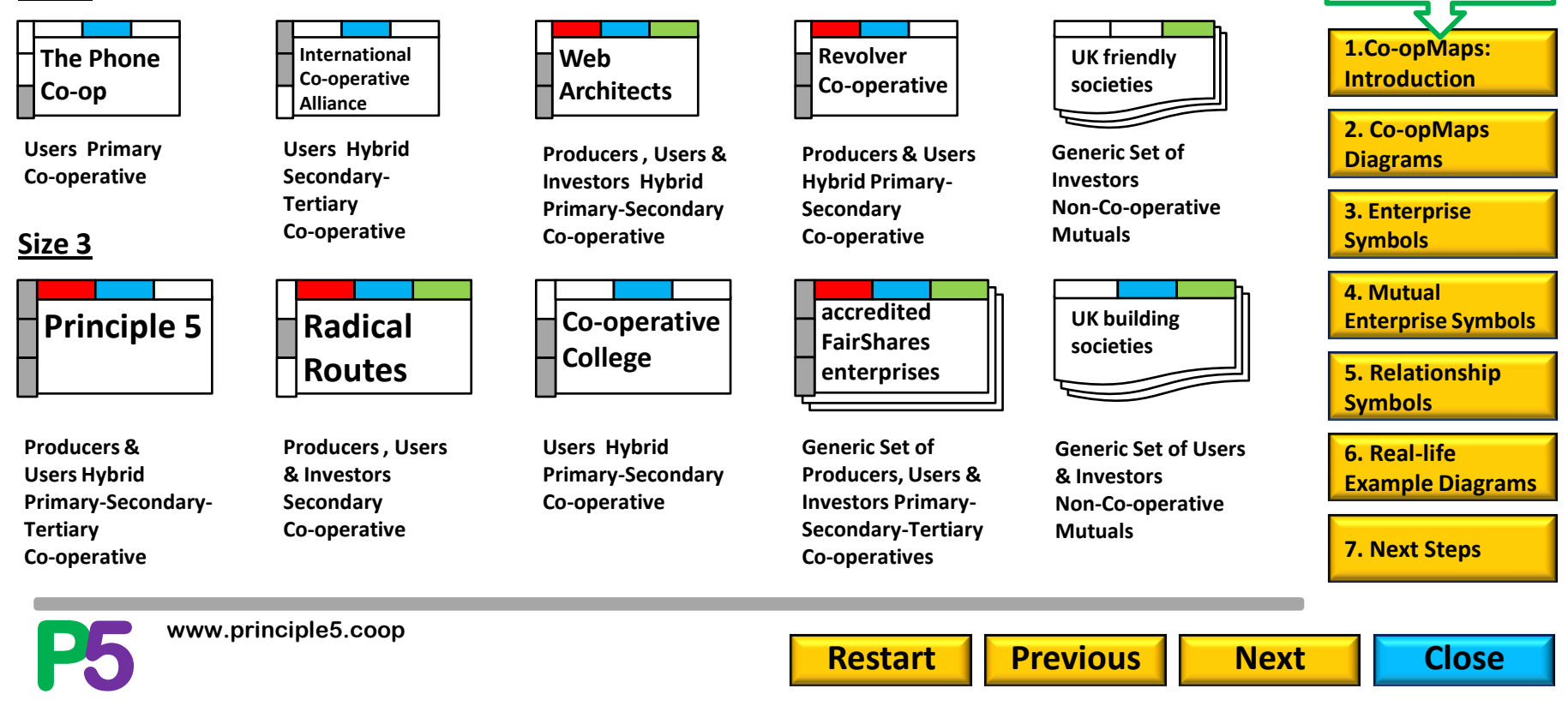

### **CCOD Maps**

**Click below to select a section**

#### **5. Relationship Symbols**

## **Relationships between Enterprises**

**Any 2 enterprise objects in a diagram may be related, in which case there is a linear connecting object between them - a relationship object.**

**A relationship object has a direction from an enterprise object to an enterprise object, indicated by an arrowhead.**

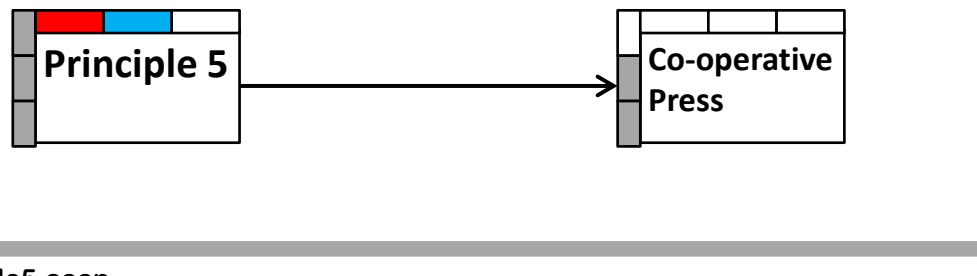

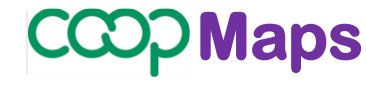

**Version 0.92**

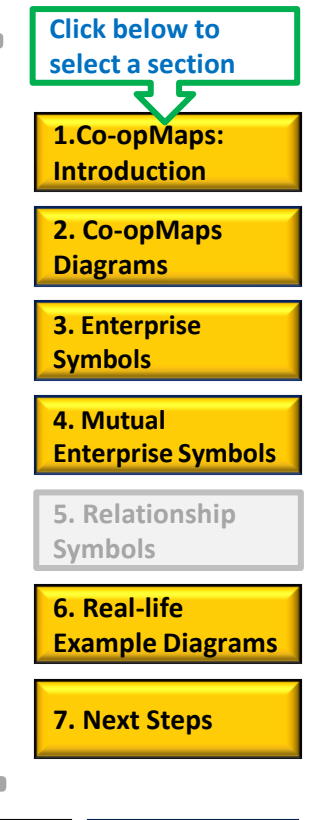

**Restart Previous <b>Next Next** Close

# **Relationship Types 5. Relationship Symbols**

#### **7 types of relationship: type is represented by a "badge"**

**[Relationship Type G: "has a reserved governance role in"](P 20 Relationship Galleries/P G21 relationship; G.pptx)**

**[Relationship Type I: "holds an investment in"](P 20 Relationship Galleries/P G22 relationship; I.pptx)**

**[Relationship Type L: "has an asset lock to"](P 20 Relationship Galleries/P G23 relationship; L.pptx)**

**[Relationship Type M: "is a member of"](P 20 Relationship Galleries/P G24 relationship; M.pptx)**

**[Relationship Type O: "owns"](P 20 Relationship Galleries/P G25 relationship; O.pptx)**

**[Relationship Type P: "is a partner member of"](P 20 Relationship Galleries/P G26 relationship; P.pptx)**

**[Relationship Type S: "supplies"](P 20 Relationship Galleries/P G27 relationship; S.pptx)**

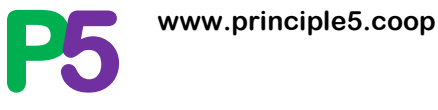

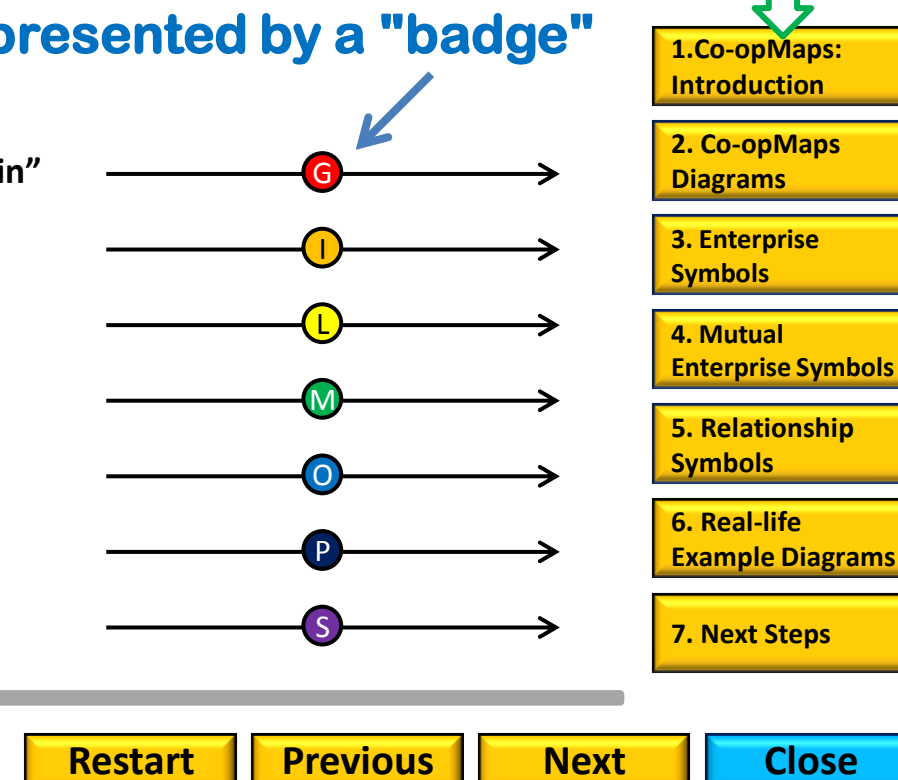

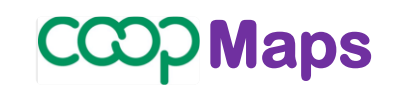

**Click below to select a section**

#### **Relationship Examples 5. Relationship Symbols**

#### **Maps**

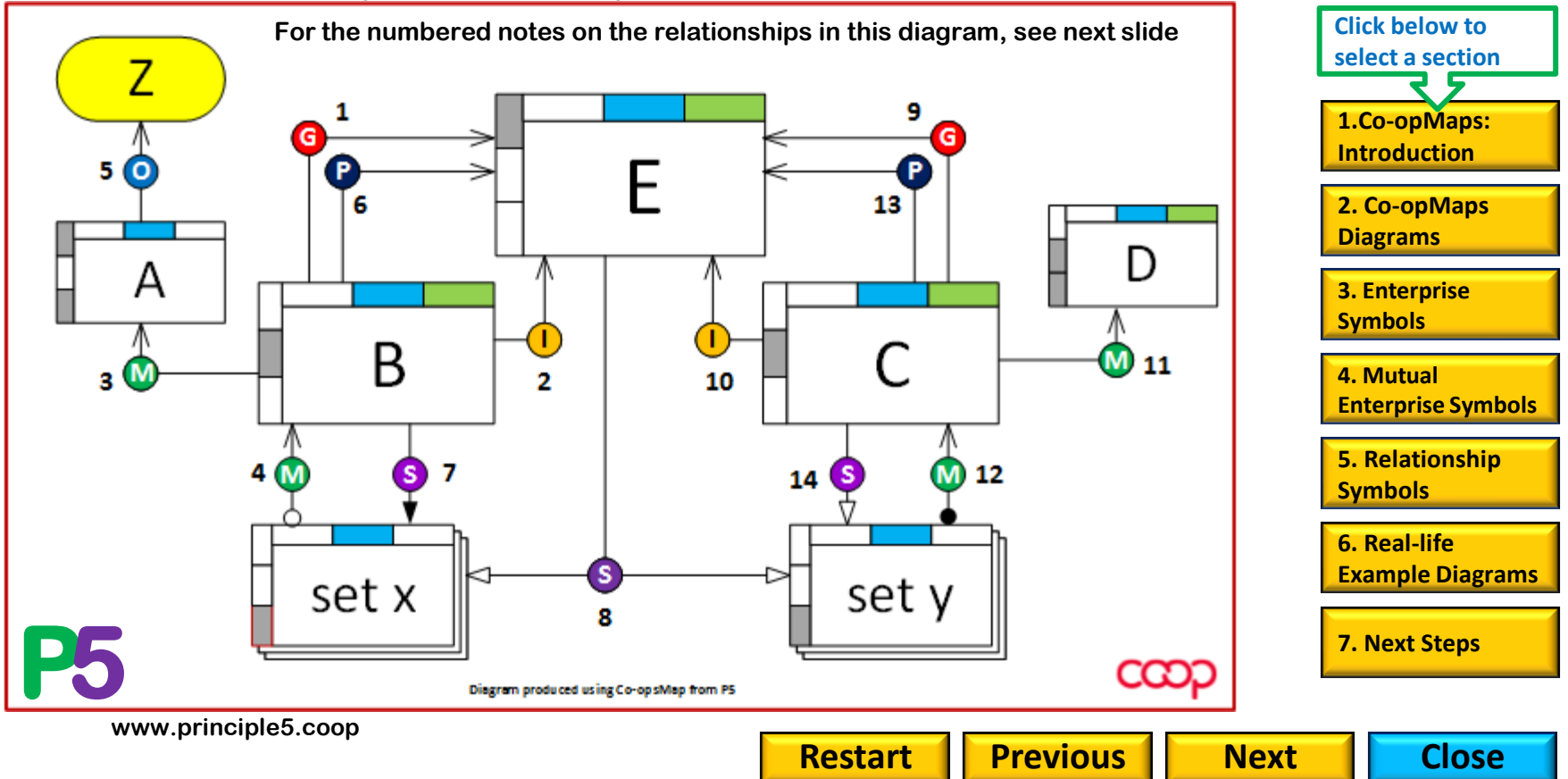

#### **5. Relationship Symbols**

### **Relationship examples**

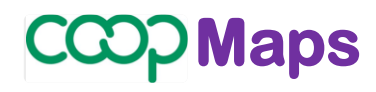

- G 1. B has a reserved governance role in E
	- 2. B holds an investment in E
	- [ no "has an asset lock" relationship is depicted ] Œ
	- 3. B is a member of A (M
		- 4. Some of set x are members of B
	- 5. A owns Z (O)
		- 6. B is a partner member of E
	- (S) 7. B supplies all of set x
		- 8. E supplies some of set x and some of set y
- 9. C has a reserved governance role in E
- 10. C holds an investment in E

- 11. C is a member of D
- 12. All of set y are members of C
- [ no other "owns" relationship is depicted ]
- 13. C is a partner member of E
- 14. C supplies some of set y

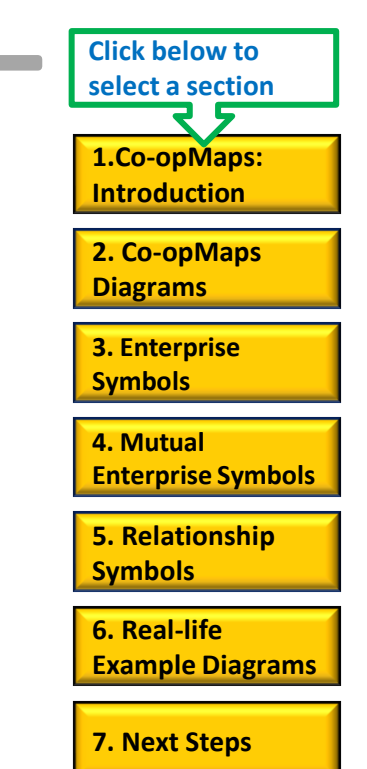

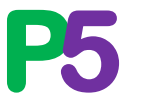

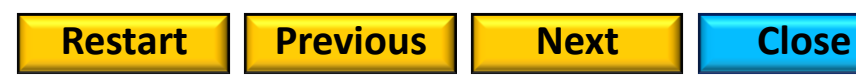

#### **6. Real-life Example Diagrams** *Maps* **<b>***Maps*

<span id="page-30-0"></span>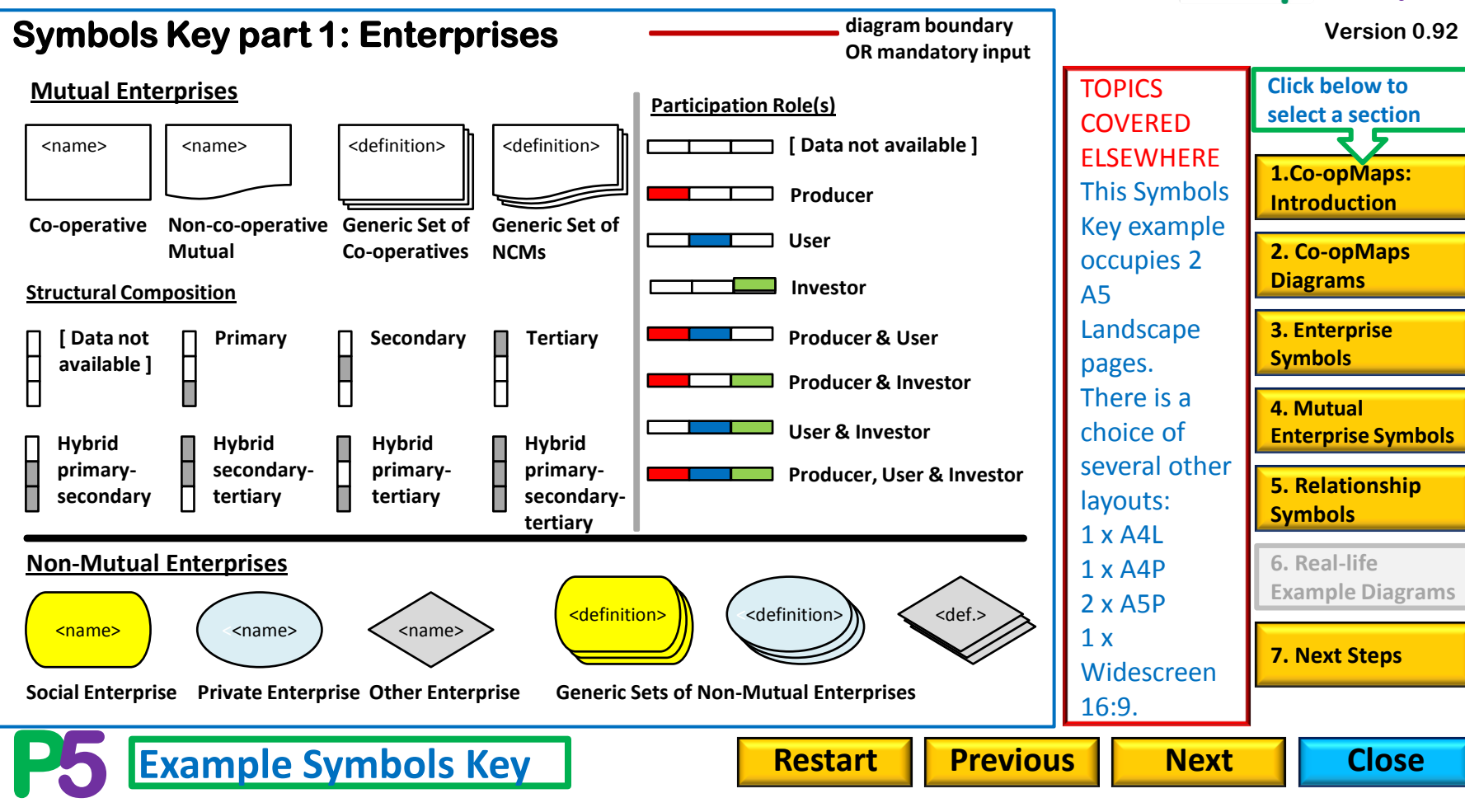

#### **6. Real-life Example Diagrams** *Maps* **<b>***Maps*

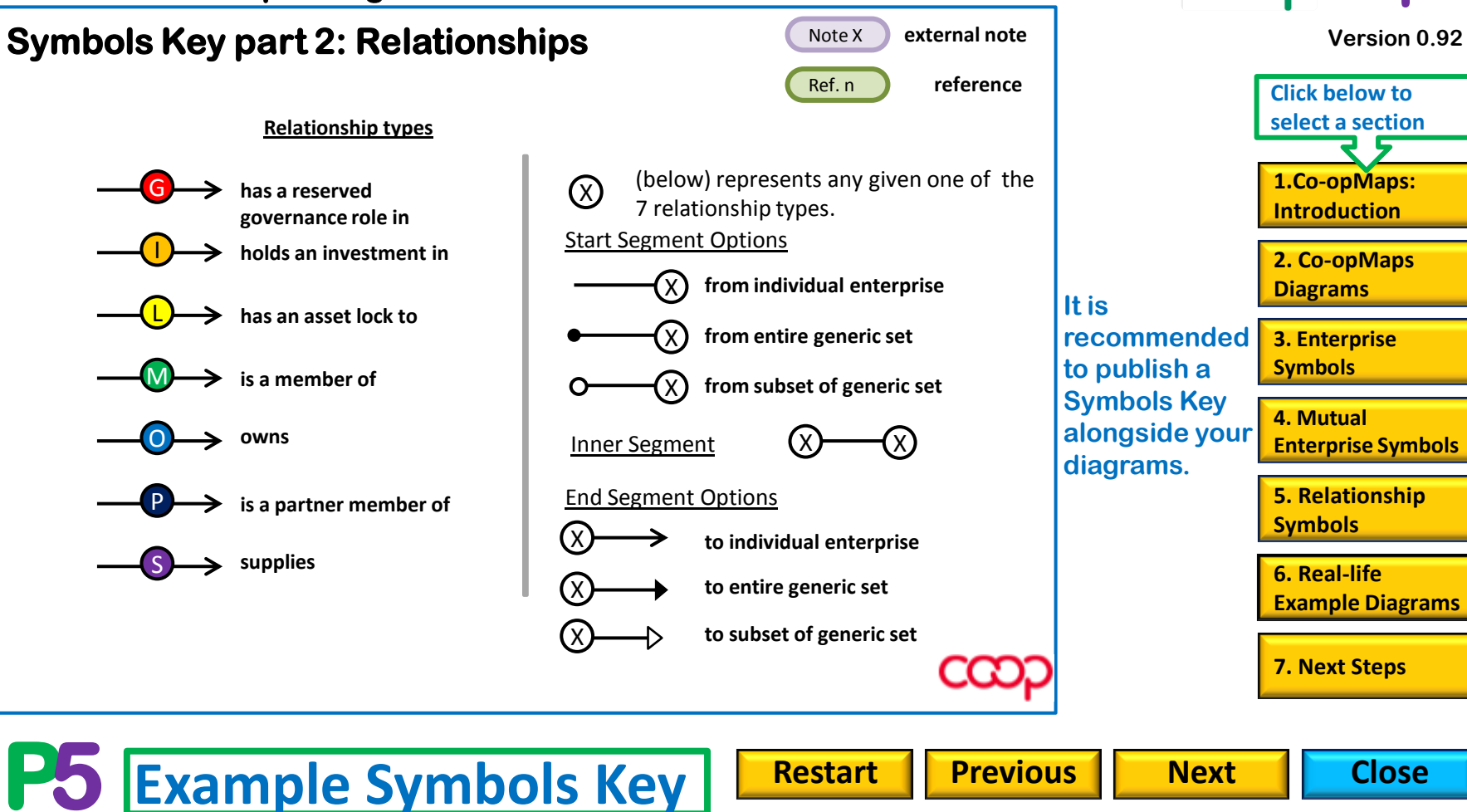

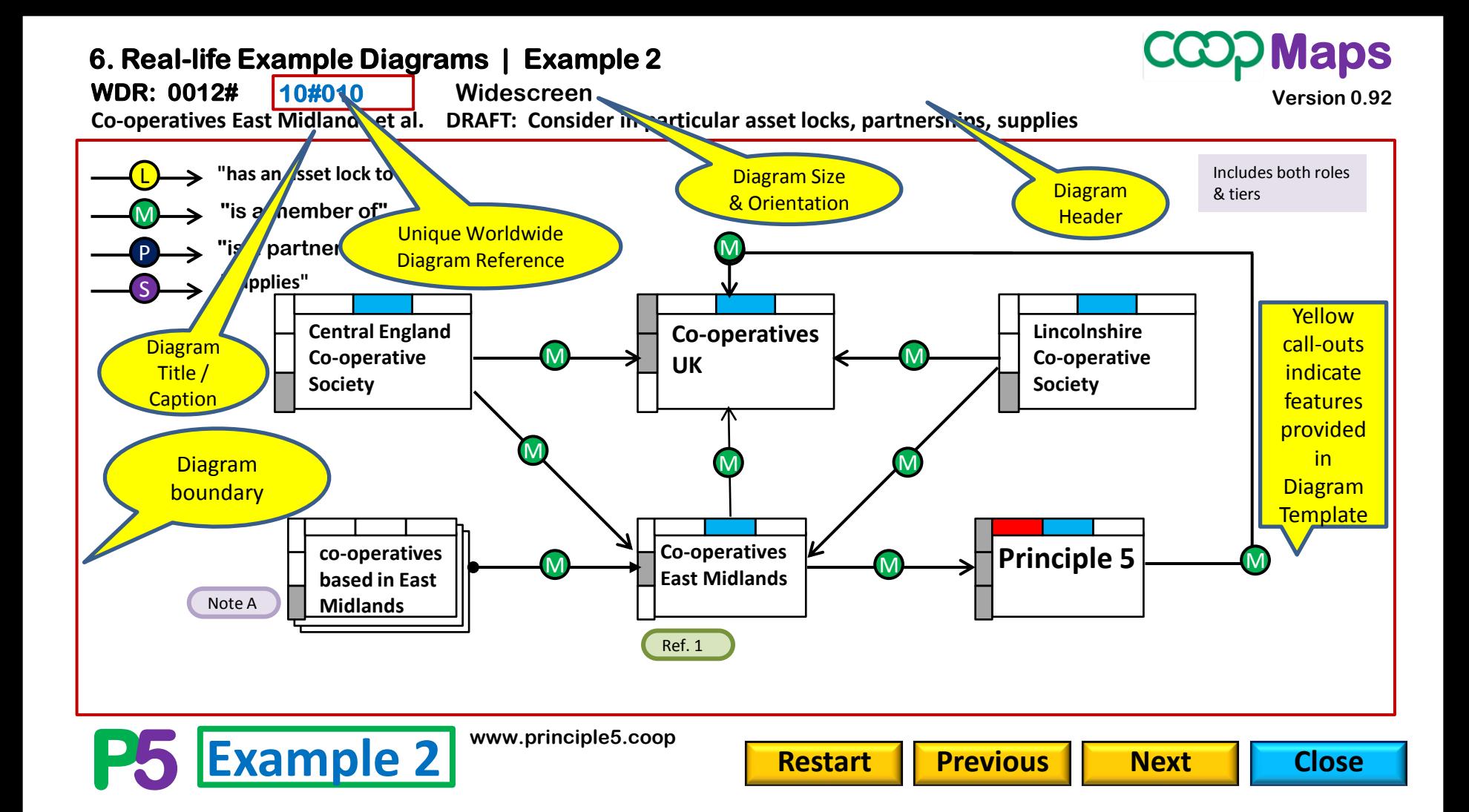

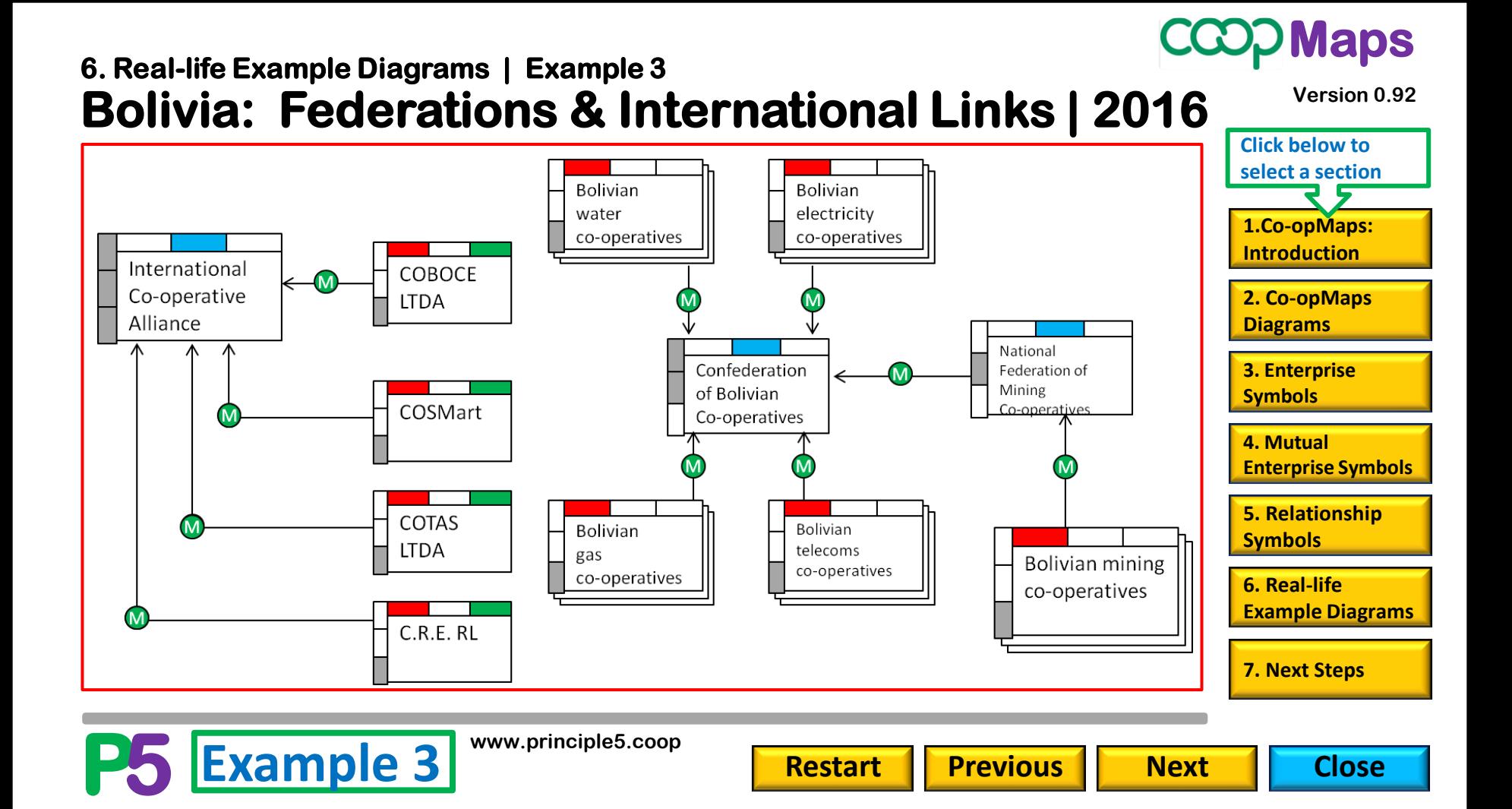

### **CCOD Maps**

**Version 0.92**

#### **UK Consumer Co-operative Movement | 1961 6. Real-life Example Diagrams | Example 4**

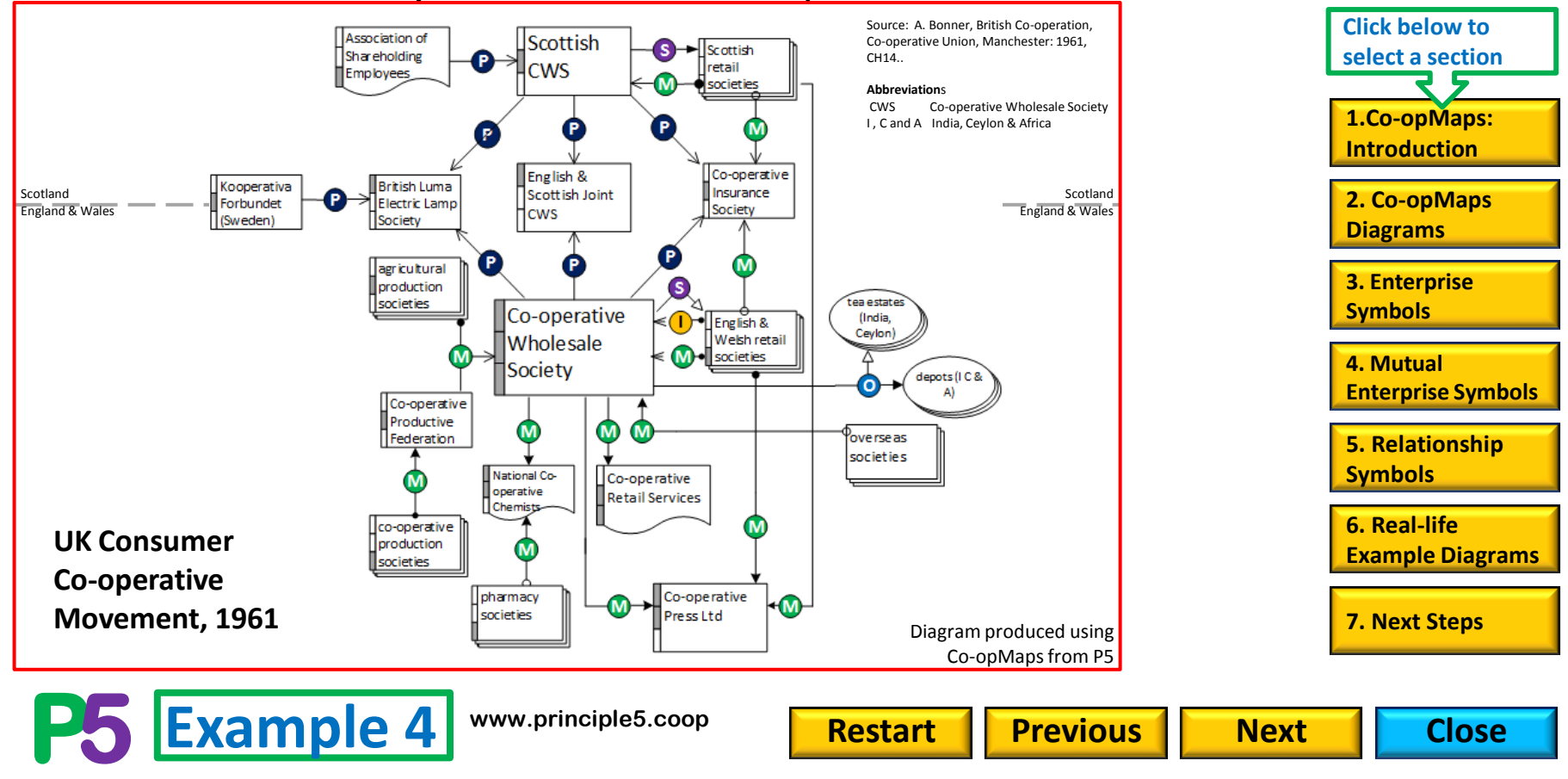

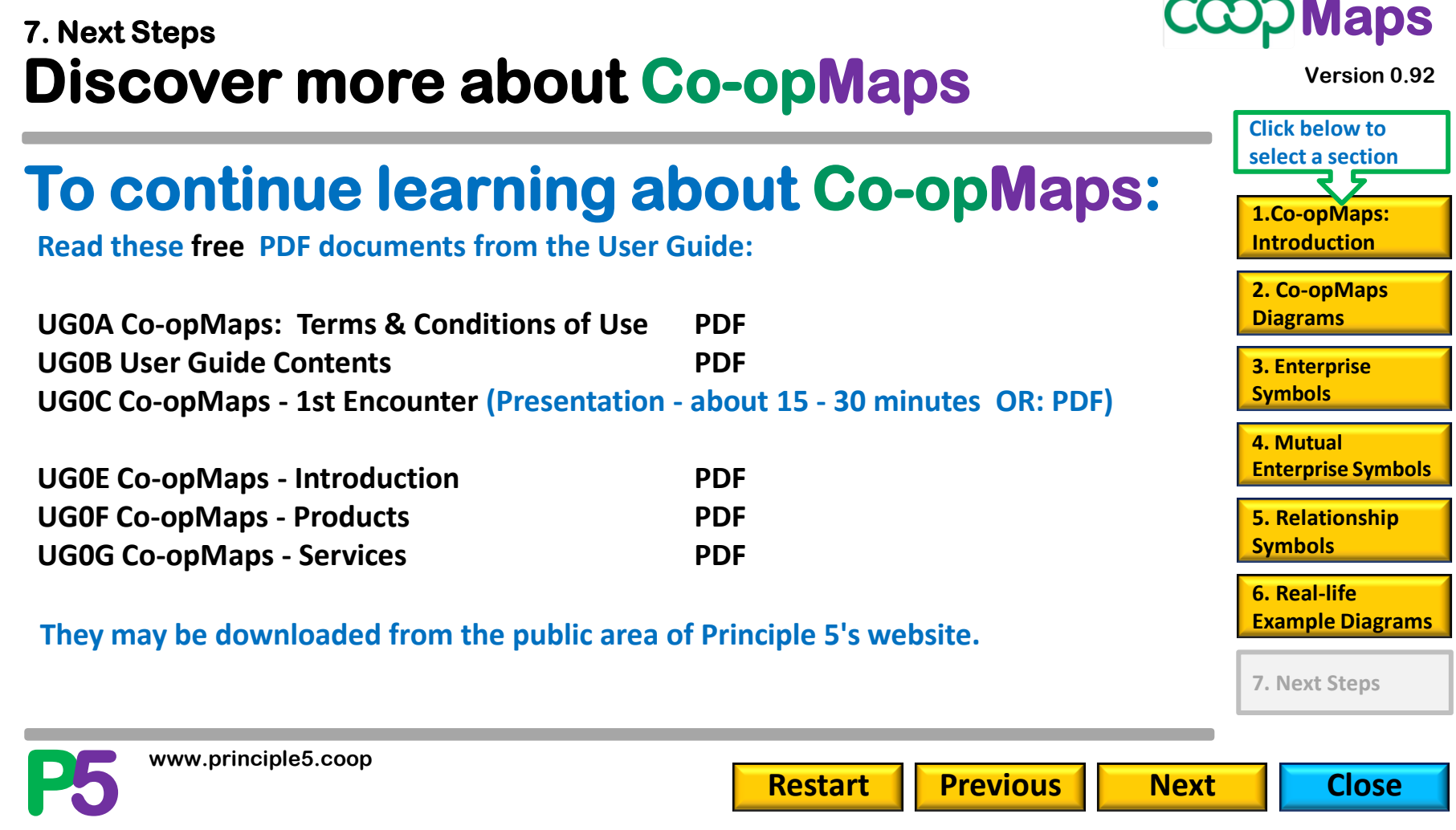

**www.principle5.coop**

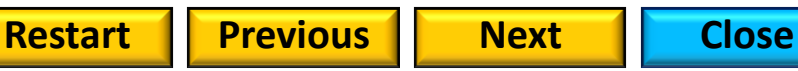

#### **Start using Co-opMaps Worldwide 7. Next Steps**

**With Co-opMaps Worldwide, you can view, print or download any of diagrams which other co-operators have developed and uploaded to the global diagram store. (All usage must be subject to the author's copyright & Creative Commons.)**

**To start using Co-opMaps Worldwide, join Principle 5 at services level 1, for a minimum subscription of £12 per year. (See next slide for service & subscription levels.)**

**Follow the instructions for joining Principle 5 on www.principle5.coop. If you are already a member, but you need to change your services level or personal details, use form "Change of Membership Details".** 

**ALL PRINCIPLE 5 FORMS CAN BE FOUND IN DOCUMENT UG0P, available on the website. SPECIAL LAUNCH OFFER: UNTIL 31 DEC 2017, ALL CO-OPMAPS WORLDWIDE DIAGRAMS ARE FREE TO ACCESS FOR ALL.**

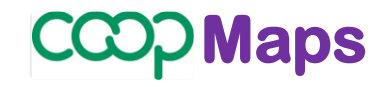

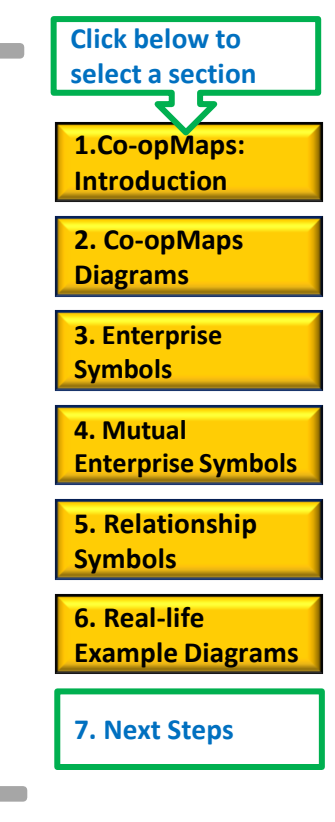

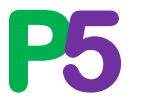

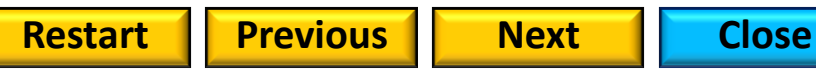

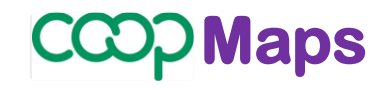

#### **Principle 5 Services Levels & Annual Subscriptions**

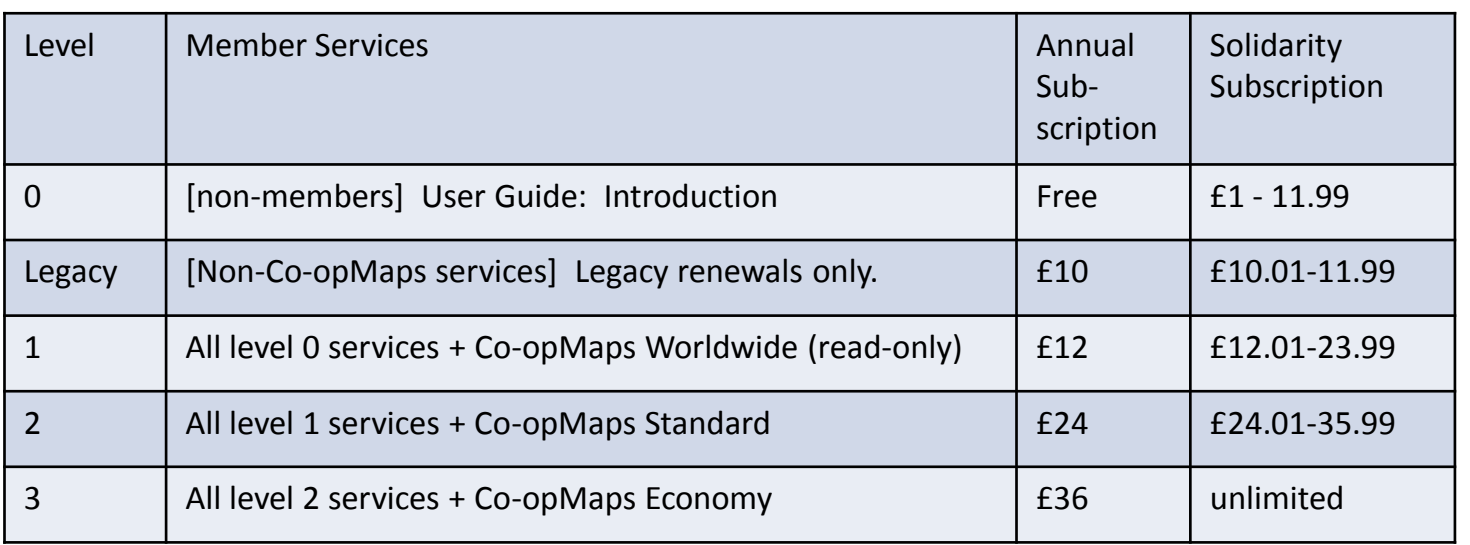

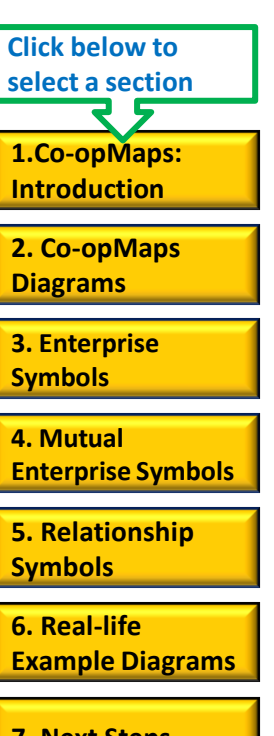

**Version 0.92**

**7. Next Steps**

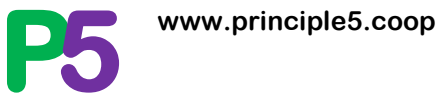

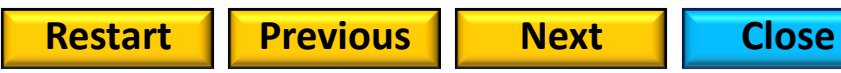

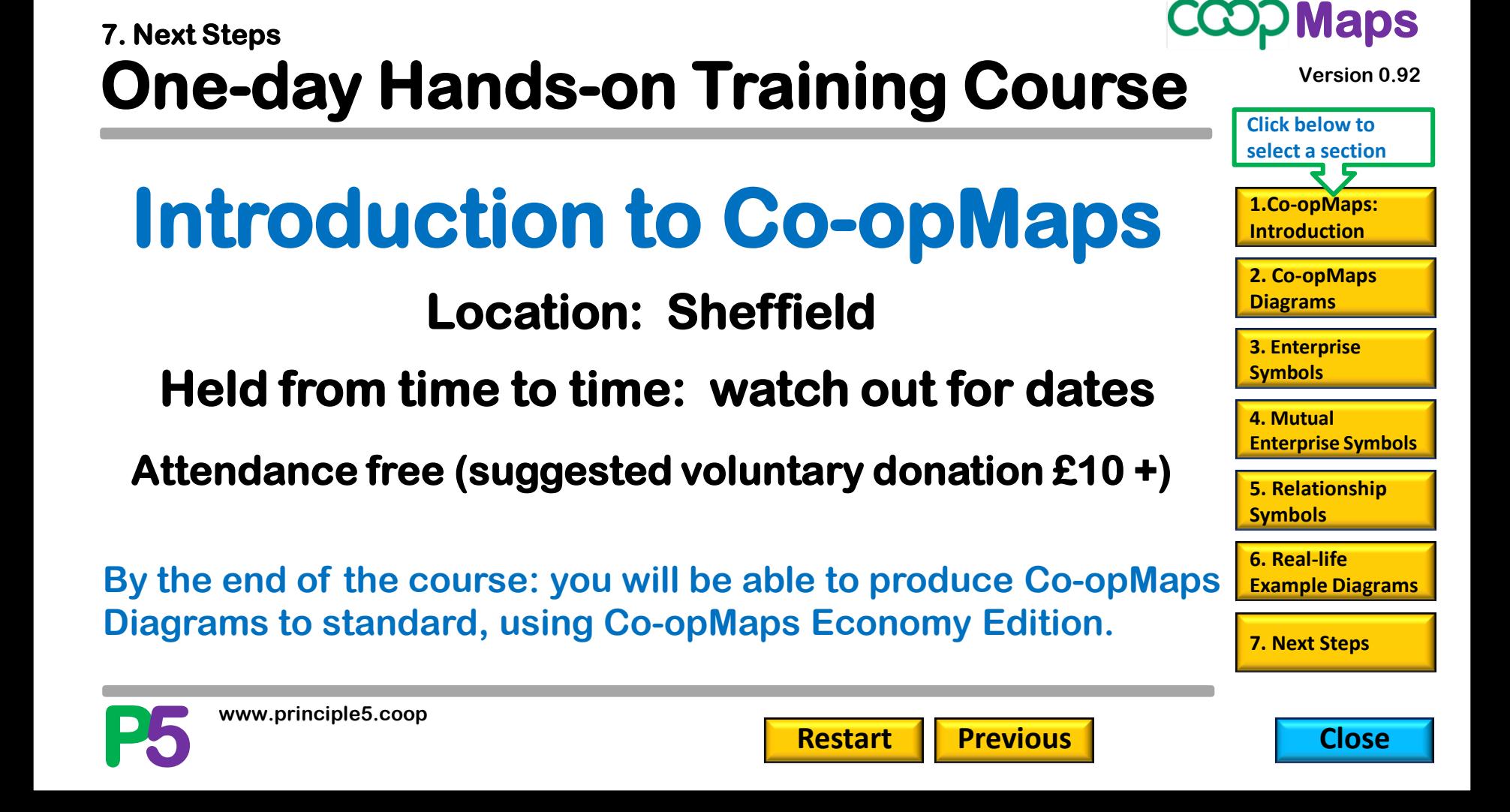